**UNIVERSIDADE TECNOLÓGICA FEDERAL DO PARANÁ**

**LUCAS RIBEIRO DA SILVA**

# **DESENVOLVIMENTO DE UM BANCO DE DADOS GERENCIAL E PROTOTIPAÇÃO DE UM SISTEMA WEB PARA A ESTRUTURA CDIO**

**CAMPO MOURÃO 2023**

**LUCAS RIBEIRO DA SILVA**

# **DESENVOLVIMENTO DE UM BANCO DE DADOS GERENCIAL E PROTOTIPAÇÃO DE UM SISTEMA WEB PARA A ESTRUTURA CDIO**

# **Development of a management database and prototyping of a web system for the CDIO structure**

Trabalho de conclusão de curso de graduação apresentado como requisito para obtenção do título de Bacharel em Engenharia Eletrônica da Universidade Tecnológica Federal do Paraná (UTFPR). Orientador(a): Márcio Rodrigues da Cunha. Coorientador(a): Rafael Liberato Roberto.

# **CAMPO MOURÃO 2023**

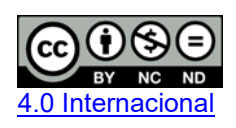

Esta licença permite download e compartilhamento do trabalho desde que sejam atribuídos créditos ao(s) autor(es), sem a possibilidade de alterá-lo ou utilizá-lo para fins comerciais. Conteúdos elaborados por terceiros, citados e referenciados nesta obra não são cobertos pela licença.

# **LUCAS RIBEIRO DA SILVA**

# **DESENVOLVIMENTO DE UM BANCO DE DADOS GERENCIAL E PROTOTIPAÇÃO DE UM SISTEMA WEB PARA A ESTRUTURA CDIO**

Trabalho de conclusão de curso de graduação apresentado como requisito para obtenção do título de Bacharel em Engenharia Eletrônica da Universidade Tecnológica Federal do Paraná (UTFPR).

Data de aprovação: 30/Novembro/2023

Lucas Ricken Garcia Doutorado em Engenharia Elétrica e Informática Industrial Universidade Tecnológica Federal do Paraná

 $\mathcal{L}_\text{max}$  and  $\mathcal{L}_\text{max}$  and  $\mathcal{L}_\text{max}$  and  $\mathcal{L}_\text{max}$  and  $\mathcal{L}_\text{max}$  and  $\mathcal{L}_\text{max}$ 

Márcio Rodrigues da Cunha Doutorado em Engenharia Elétrica Universidade Tecnológica Federal do Paraná

Osmar Tormena Junior Doutorado em Engenharia Elétrica Universidade Tecnológica Federal do Paraná

\_\_\_\_\_\_\_\_\_\_\_\_\_\_\_\_\_\_\_\_\_\_\_\_\_\_\_\_\_\_\_\_\_\_\_\_\_\_\_\_\_\_\_\_\_\_\_\_\_\_\_\_\_\_\_\_\_\_\_\_\_\_\_\_\_\_\_\_\_\_\_\_\_\_\_

# **CAMPO MOURÃO**

**2023**

#### **RESUMO**

Durante as revoluções industriais, houve um notável avanço da globalização. No entanto, o processo formativo de pessoas ao longo dessa evolução permaneceu estagnado em métodos antigos e pouco flexíveis. Isso levou empresas do mundo inteiro a reconhecerem a necessidade de uma nova abordagem de ensino que estivesse alinhada com suas novas demandas. As indústrias, em colaboração com as universidades, conceberam uma iniciativa conjunta voltada para o ensino, especificamente na área de engenharia, com o objetivo de definir o perfil do engenheiro do futuro. Essa iniciativa é conhecida como CDIO e delineia um roteiro para que as universidades que oferecem cursos de engenharia possam adotar essa nova metodologia. Com o intuito de gerenciar eficazmente essa abordagem educacional no contexto do curso de engenharia eletrônica na UTFPR-CM, o trabalho subsequente propõe desenvolver um software web que abrange até a fase de análise e projeto, conforme será observado no ciclo de vida de desenvolvimento de software. Durante esse processo, foi criado um banco de dados gerencial que servirá como suporte para o sistema web em desenvolvimento. A construção do banco de dados foi realizada utilizando o software PostgreSQL, com a interface do PgAdmin 4 e a linguagem SQL. Além disso, foi implementada uma visualização dos dados no Power BI. Como resultado, obteve-se a criação bem-sucedida do banco de dados gerencial para a estrutura CDIO, juntamente com seus relacionamentos e consultas, acompanhados de uma prototipação visual no Power BI, proporcionando uma compreensão mais aprofundada. Acredita-se que esse desenvolvimento tenha sido executado com sucesso e represente uma base sólida para trabalhos futuros nessa área.

Palavras-chave: PostgreSQL; Power BI; SQL; Software.

## **ABSTRACT**

During the industrial revolutions, there was a notable advance in globalization. However, the process of training people throughout this evolution remained stagnant in old and not very flexible methods. This led companies around the world to recognize the need for a new approach to teaching that was in line with their new demands. Industries, in collaboration with universities, devised a joint initiative focused on education, specifically in the field of engineering, with the aim of defining the profile of the engineer of the future. This initiative is known as CDIO and outlines a roadmap for universities offering engineering courses to adopt this new methodology. In order to effectively manage this educational approach in the context of the electronics engineering course at UTFPR-CM, the following work proposes the development of a web-based software program that covers up to the analysis and design phase, as will be observed in the software development life cycle. During this process, a management database was created that will serve as support for the web system under development. The database was built using PostgreSQL software, with the PgAdmin 4 interface and the SQL language. In addition, a data visualization was implemented in Power BI. The result was the successful creation of the management database for the CDIO structure, along with its relationships and queries, accompanied by a visual prototype in Power BI, providing a more in-depth understanding. It is believed that this development has been carried out successfully and represents a solid basis for future work in this area.

Keywords: PostgreSQL; Power BI; SQL; Software.

# **LISTA DE FIGURAS**

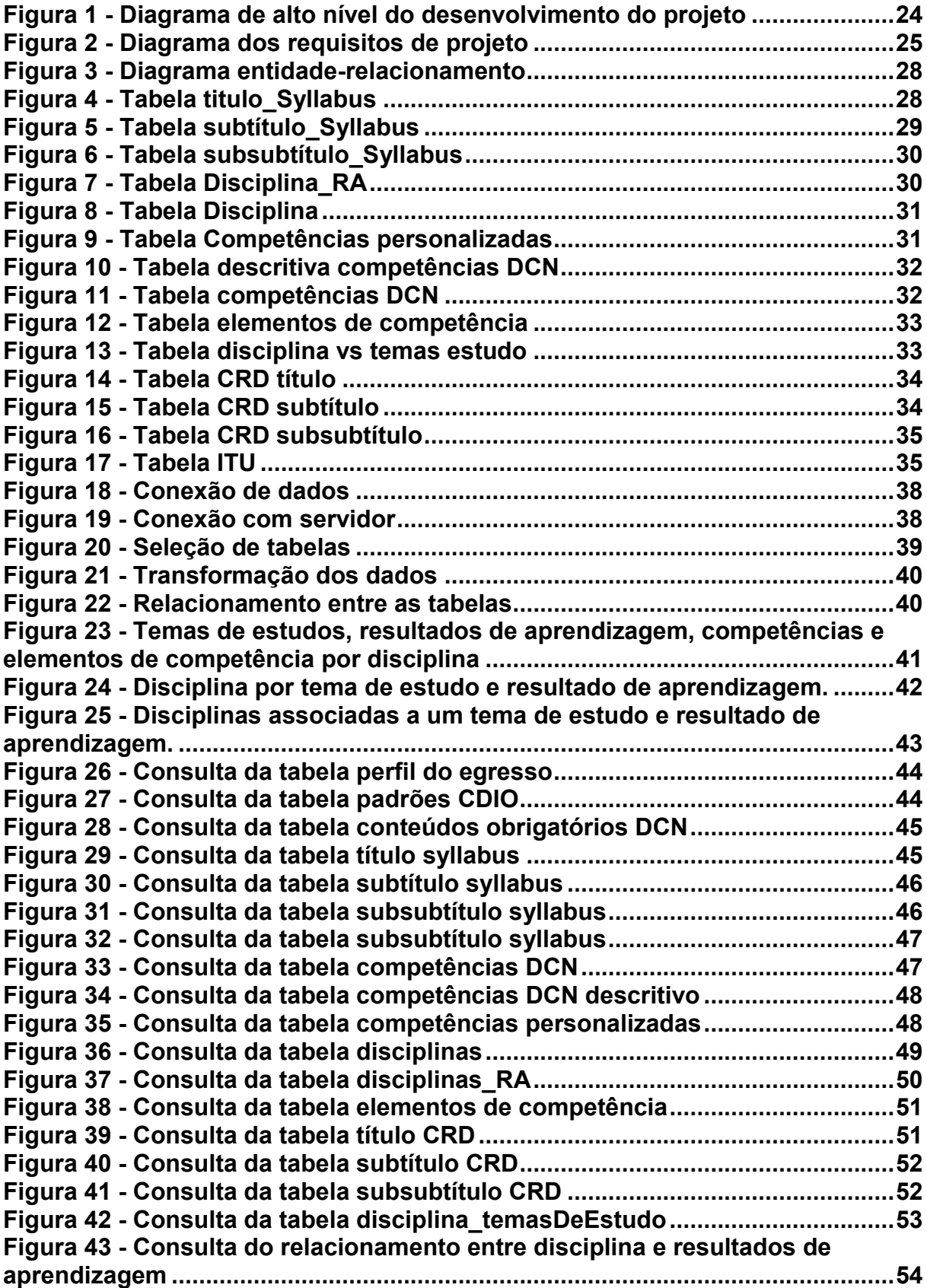

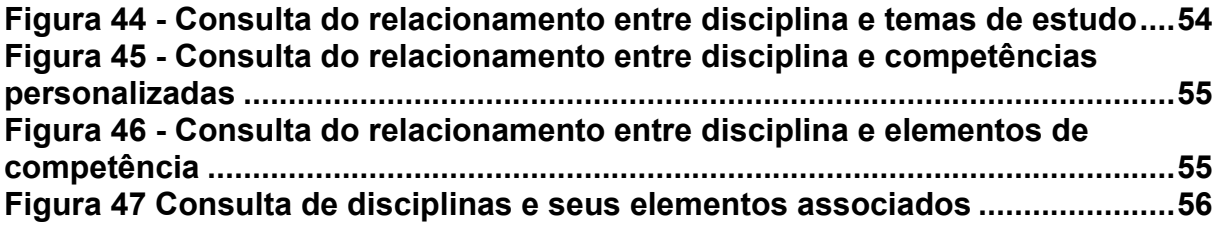

# **LISTA DE QUADROS**

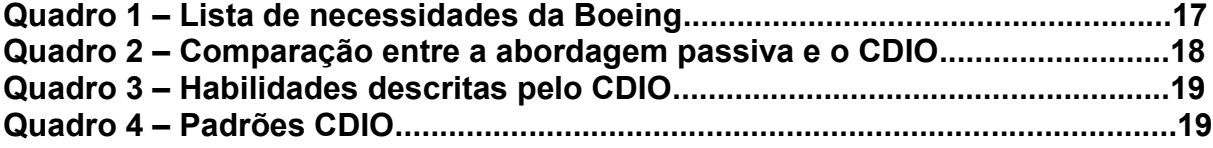

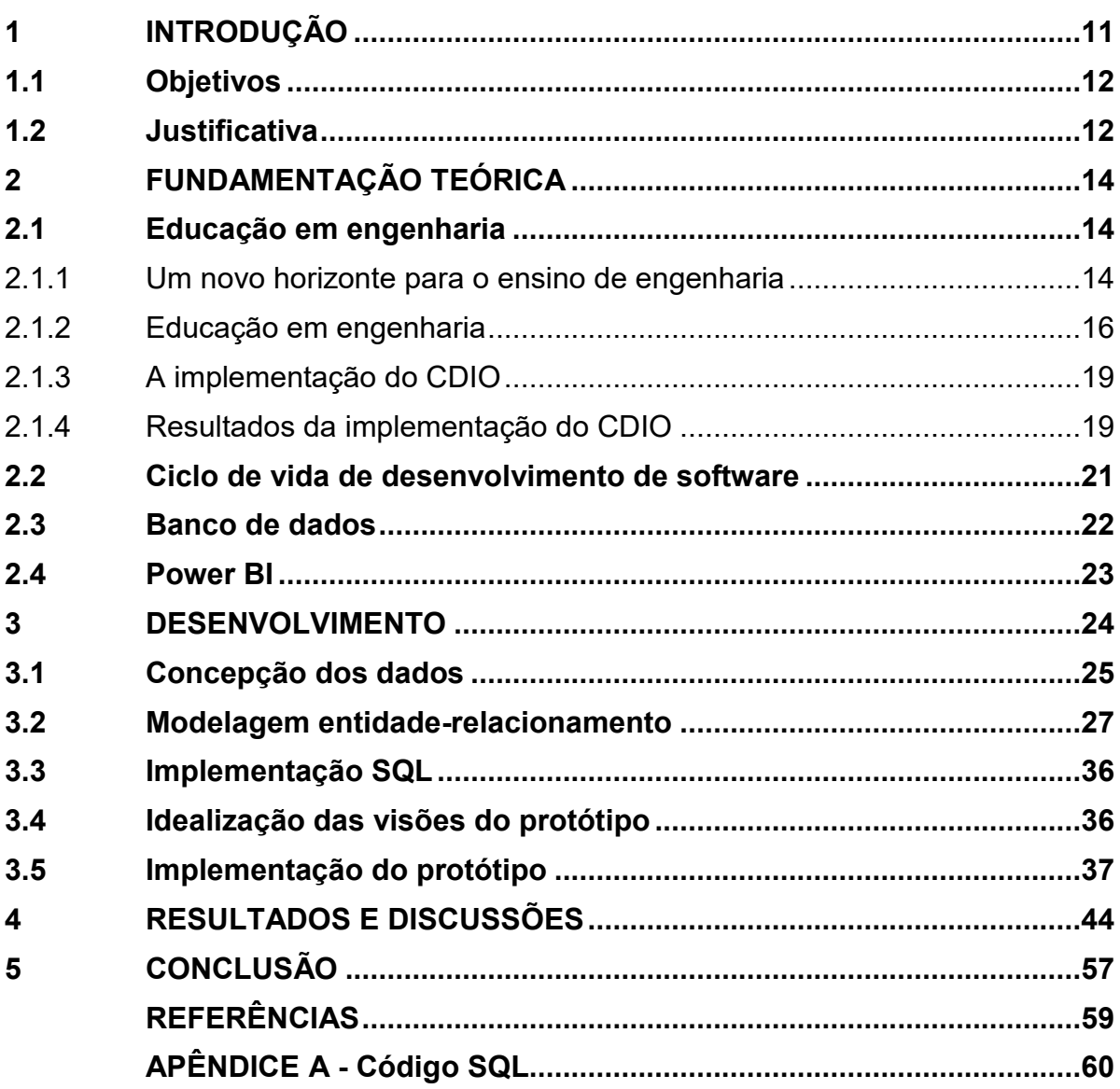

# **SUMÁRIO**

### <span id="page-9-0"></span>**1 INTRODUÇÃO**

Os programas educacionais de engenharia do século XX ofereciam um grande número de atividades práticas baseadas na resolução de problemas reais, entretanto, com o passar dos anos, esse ensino tornou-se muito mais científico do que prático. A consequência dessa transição foi a formação de uma geração de profissionais, ainda que tecnicamente aptos, sem diversas habilidades necessárias para lidar com situações reais de engenharia. Para diminuir essa lacuna, profissionais de educação criaram a iniciativa CDIO, que lista uma série de diretrizes com o objetivo de auxiliar universidades do mundo todo em um processo de reforma do ensino de engenharia (CDIO, 2021).

A estrutura CDIO fornece aos alunos de engenharia um contexto que enfatiza a educação nos pilares de concepção, projeto, implementação e operação de processos e sistemas em um ambiente integrado, que explore a criatividade, baseado no trabalho em equipe (JUNIOR, 2017). Hoje, a iniciativa já está presente em mais de 120 escolas distribuídas por todo o mundo. Entre elas, referências globais como MIT, Stanford e Cambridge, além de nacionais como IME, UNESP e USP (CDIO, 2021).

O programa e os padrões estabelecidos pela iniciativa, visam dar uma direção para a implementação de novas propostas de ensino, não sendo um documento prescritivo, e sim um modelo abrangente para melhores abordagens na educação em engenharia (CRAWLEY *et al*., 2014).

Apesar do sucesso da iniciativa em diversas universidades, algumas outras metodologias chamaram a atenção de diversos especialistas da área, como os programas adotados pela *Charles Sturt University* (CSU), pela Faculdade de Ciências da Engenharia da UCL, pela Universidade de Tecnologia e *Design* de Cingapura (SUTD) e pela *Delft University of Technology* (TU Delft). Todas elas possuem características semelhantes, mas com particularidades que as deram a classificação de principais líderes atuais e emergentes no futuro da educação em engenharia e que podem servir como exemplo em um contexto de inovação (GRAHAM, 2018).

Entretanto, à medida que avançamos em direção a essa nova era da educação em engenharia, surge a necessidade premente de um sistema que facilite a transição da educação tradicional para esse novo paradigma, auxiliando docentes e discentes na gestão da nova proposta de ensino. Essa plataforma deve não apenas apoiar o processo de implementação dessas abordagens inovadoras, mas também

qualificar e quantificar os processos de avaliação, visando a máxima eficácia da estrutura CDIO na Universidade Tecnológica Federal do Paraná (UTFPR), fornecendo recursos avançados para a avaliação, monitoramento e aprimoramento contínuo da qualidade do ensino de engenharia e que também possa agregar de forma significativa aos alunos que se graduarão em engenharia eletrônica nesta universidade.

## <span id="page-10-0"></span>**1.1 Objetivos**

Desenvolver um banco de dados gerencial para implantação e gerenciamento da estrutura CDIO e um protótipo de visualização do sistema proposto para o curso de Engenharia Eletrônica da UTFPR de Campo Mourão.

Os objetivos específicos são descritos a seguir:

- Elaboração da estrutura da base de dados, incluindo a definição de tabelas, campos e relacionamentos.
- Desenvolvimento de um modelo Entidade-Relacionamento (ER) abrangente que represente de forma precisa os elementos da base de dados e suas interações.
- Implementação de consultas SQL para manipular e extrair informações da base de dados de forma eficaz e otimizada.
- Concepção das visualizações do protótipo do software;
- Desenvolvimento e implementação do protótipo no Power BI e seu funcionamento.

## <span id="page-10-1"></span>**1.2 Justificativa**

Nos últimos anos, o conhecimento humano tem se acumulado e gerado grandes avanços tecnológicos de maneira exponencial. Entretanto, em contraste com o crescimento da indústria e de toda cadeia produtiva e de processos, a aceleração do desenvolvimento humano, ou seja, educacional, nos moldes tradicionais, ficou estagnada no modelo da segunda revolução industrial da produção em massa. De maneira comparativa, assim como na produção de um produto, os alunos são colocados aos montes em salas de aula e vão passando de série em série, a fim de que se tornem profissionais padronizados, nos mesmos moldes industriais e que possam atender as necessidades das empresas e sociedade. A questão é que novas revoluções aconteceram desde então e a metodologia de ensino continua estagnada, gerando um desalinhamento entre o que realmente se espera de um engenheiro e a sua formação (BELHOT, 2005).

Messias (2021) cita que em suas viagens estudando sobre metodologias de ensino, compreendeu que professores ensinam em uma velocidade e intensidade e alunos aprendem em outra, gerando um conflito educacional que causa uma grande quantidade de reprovação nos cursos de engenharia em todo Brasil.

Diversos modelos de ensino têm sido estudados nos últimos anos. A implementação de metodologias ativas, onde o professor é retirado do centro da aula e o aluno é colocado a participar de forma mais efetiva, vem sendo constantemente testada por alguns professores universitários. Entretanto, esse novo modelo causa um grande impacto no aluno, que sai de uma educação mais tradicional para uma mais flexível, gerando um desconforto inicial para o qual ainda não está preparado. Dessa forma, é importante avaliar a necessidade não só geral de formação de um engenheiro, como a relevância que o tema estudado tem para cada aluno, possibilitando uma personalização do ensino (BACICH *et al.*, 2018).

Descrevendo-se em detalhes as citações dos autores nos parágrafos anteriores, percebe-se que a quebra de um novo paradigma de estudo em engenharia é realmente complexo e envolve diversas etapas. A necessidade do gerenciamento de todas as novas informações que estarão presentes no planejamento de curso é primordial para que essa transição ocorra de maneira mais fluida e eficaz, trazendo a real necessidade do enfoque do presente trabalho, um banco de dados gerencial.

Diante dessa contextualização, o presente trabalho possui enfoque no desenvolvimento de um sistema de gerenciamento e implantação de uma nova estrutura de ensino, o CDIO, que visa diminuir a discrepância entre o mundo acadêmico e industrial. Com isso, pode-se formar engenheiros mais capazes de lidar com problemas reais em todos os âmbitos e avaliá-los de forma mais profunda, entendendo seus anseios e necessidades, além de ajudar no desenvolvimento de atributos, que anteriormente, não era possível observar em uma sala de aula tradicional.

## <span id="page-12-0"></span>**2 FUNDAMENTAÇÃO TEÓRICA**

Os referenciais teóricos abordados nesta seção estão divididos em quatro tópicos (Educação em engenharia; Ciclo de vida de desenvolvimento de software; Banco de dados; Power BI) com subtópicos que serão discorridos nesta seção.

#### <span id="page-12-1"></span>**2.1 Educação em engenharia**

Este tópico aborda quatro subtópicos sendo eles: Um novo horizonte para o ensino de engenharia, a abordagem CDIO, a implementação CDIO e os resultados de sua implementação nos programas educacionais de engenharia.

# <span id="page-12-2"></span>2.1.1Um novo horizonte para o ensino de engenharia

Para diversos líderes da academia, indústria e governo, após a análise da necessidade de reforma da educação e a nova visão sobre os atributos desejados em um engenheiro, identificou-se que a base da engenharia, num olhar de especialização técnica, consciência social e tendência para inovação, é a capacitação dos alunos em conceber, projetar, implementar e operar produtos, processos e sistemas de engenharia, de diferentes complexidades, em um ambiente de valor agregado baseado em equipe (CRAWLEY *et al*., 2014).

Dr. Amitava (2021, p.20, tradução nossa), cita que:

A indústria atual requer funcionários e empreendedores com habilidades essenciais para o sucesso no século 21, como colaboração, comunicação, criatividade e aprendizagem por conta própria. Muitas dessas habilidades essenciais não são adquiridas durante o ensino tradicional de graduação em engenharia, centrado em palestrantes e palestras.

#### De acordo com Crawley (2014, p.1, tradução nossa)

existe uma tensão aparentemente irreconciliável entre duas posições no ensino de engenharia. Por um lado, há a necessidade de transmitir um corpo cada vez maior de conhecimentos técnicos que os alunos concluintes devem dominar. Por outro lado, há um reconhecimento crescente de que os engenheiros devem possuir uma ampla gama de habilidades pessoais e interpessoais, bem como o produto, processo e conhecimento da construção de um sistema e habilidades necessárias para funcionar em equipes de engenharia reais para produzir produtos e sistemas reais.

A análise do impacto na educação em engenharia parte também de uma premissa em que a responsabilidade atual de um engenheiro é cada vez maior, justamente pelo fato do avanço tecnológico ocasionado pela própria engenharia. Antigamente, os projetos impactavam uma cadeia produtiva menor, pois não havia uma interligação em massa de vários processos ao mesmo tempo e em tempo real. Um exemplo, é uma usina geradora de energia, que atendia uma população local muito menor. Hoje, devido há conexão dos sistemas elétricos de potência por todo país, uma falha em uma usina responsável por grande parte da geração de energia, pode ocasionar em um apagão em grande parte dos estados brasileiros (TELLES, 2015).

Em meados da década de 1990, a crítica ao ensino universitário de engenharia se espalhou amplamente. Nos Estados Unidos, a companhia Boeing listou os atributos desejados de um engenheiro e organizou um esforço para influenciar o ensino de engenharia nas universidades, uma vez que as suas demandas não estavam mais sendo atendidas (CRAWLEY *et al*., 2014). O Quadro 1 mostra a lista de necessidades da Boeing:

## **Quadro 1 - Lista de necessidades da Boeing**

Atributos desejados de um engenheiro

- Uma boa compreensão dos fundamentos da ciência da engenharia:
	- Matemática (incluindo estatísticas);
	- Ciências físicas e da vida;
	- Tecnologia da informação (muito mais do que conhecimentos de informática).
- Uma boa compreensão dos processos de design e fabricação;
- Uma perspectiva de sistemas multidisciplinares;
- Uma compreensão básica do contexto em que a engenharia é praticada:
	- **Economia (incluindo práticas de negócios);**
	- **História**;
	- O ambiente;
	- Necessidades do cliente e da sociedade.
- Boas habilidades de comunicação:
	- Escrito, oral, gráfico e auditivo
- Altos padrões éticos;

• A capacidade de pensar de forma crítica e criativa - de forma independente e cooperativa;

• Flexibilidade, ou seja, a capacidade e autoconfiança para se adaptar a mudanças rápidas ou importantes;

- Curiosidade e vontade de aprender para a vida;
- Uma compreensão profunda da importância do trabalho em equipe.

Fonte: Adaptado de Crawley *et al*. (2014, tradução nossa)

Desse pedido, crítica e sugestão, muitos indivíduos se posicionaram e responderam a essas questões com uma nova abordagem de ensino, equilibrando estudo científico com as necessidades e desafios do mundo real, dando início a iniciativa CDIO nos programas universitários (CRAWLEY *et al*, 2014).

# <span id="page-14-0"></span>2.1.2Educação em engenharia

Segundo Crawley *et al*. (2014), os objetivos da abordagem CDIO são divididos em três partes e se difere da abordagem passiva de acordo com o Quadro 2:

- Envolver os alunos na construção de seu próprio conhecimento e no confronto de seus próprios equívocos ao invés de uma abordagem tradicional passiva.
- Educar os alunos para serem capazes de liderar a criação e operação de novos produtos, processos e sistemas.
- Formar alunos capazes de compreender a importância e o impacto estratégico da pesquisa e do desenvolvimento tecnológico na sociedade.

| Abordagem passive                                                                                                    | <b>Abordagem CDIO</b>                                                                                                    |
|----------------------------------------------------------------------------------------------------|----------------------------------------------------------------------------------------------------|
| Quantidade excessiva<br>de<br>material em currículo;<br>• Falta de oportunidade<br>para<br>estudar<br>assuntos<br>mais<br>profundos;<br>• Falta de escolha de assuntos e<br>métodos de estudo;<br>Ameaçador e provocador<br>de<br>$\bullet$<br>ansiedade;<br>Ambiente competitivo.<br>$\bullet$ | · Percepção dos alunos em que a<br>aprendizagem<br>profunda<br>é<br>necessária;<br>• Contexto motivacional;<br>Atividades de escolha do aluno<br>$\bullet$<br>· Avaliação baseada na aplicação a<br>novas situações<br>Interação com outras pessoas e<br>$\bullet$<br>colaboração. |

**Quadro 2 - Comparação entre a abordagem passiva e o CDIO**

Fonte: Adaptado de Crawley *et al*. (2014, tradução nossa)

Todo o contexto do resultado de aprendizagem do CDIO, está classificado em quatro categorias de alto nível e suas subcategorias, de acordo com o Quadro 3.

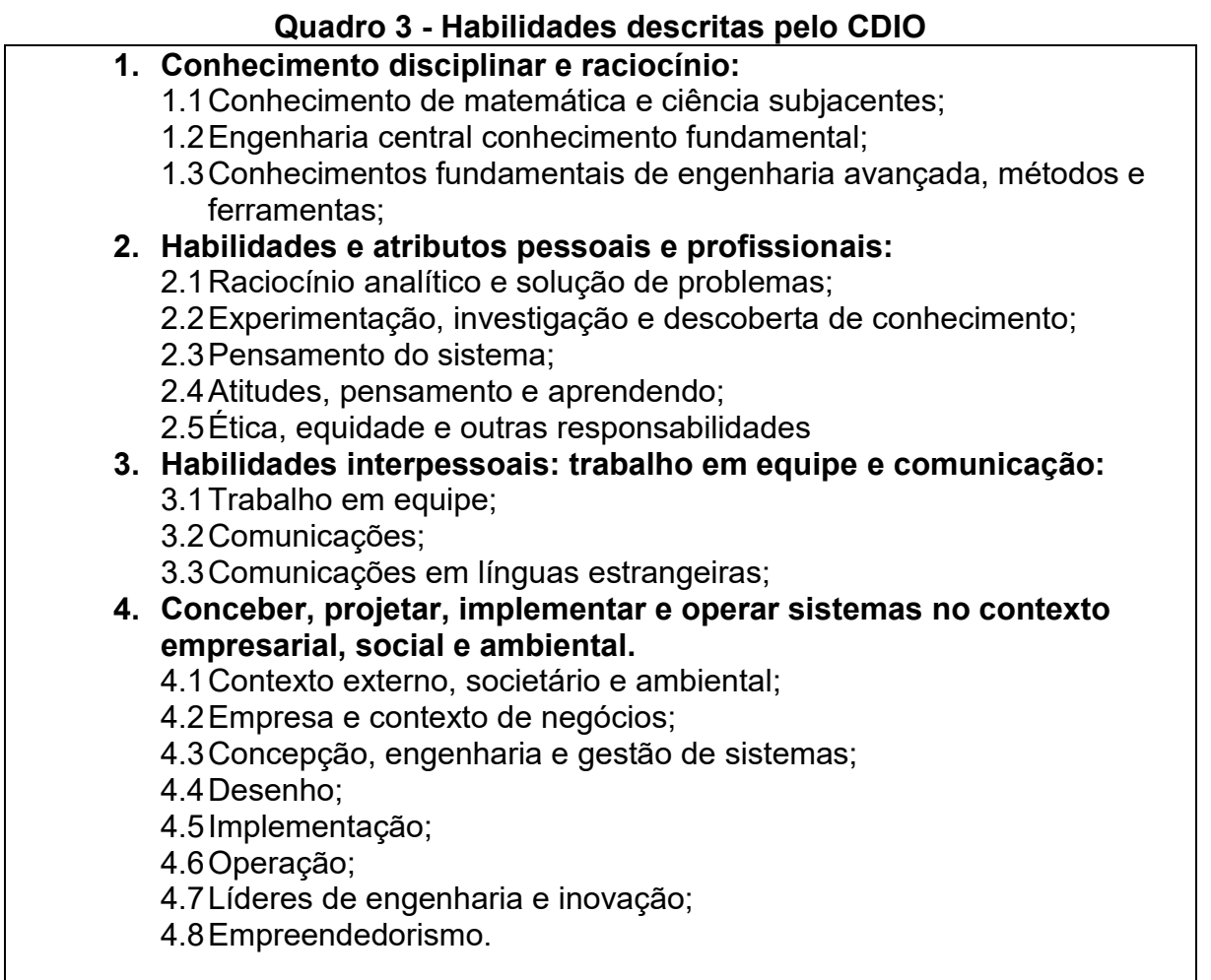

# Fonte: CDIO (2021, tradução nossa)

Para que o programa tenha sucesso, doze padrões foram criados a fim de conceber uma base e um direcionamento da nova implantação de um programa educacional, além de responder uma segunda questão central, "Como garantir que os alunos aprendam essas habilidades?" Os padrões criados, além de modelos utilizados como referência para a reforma dos programas educacionais em engenharia, também são utilizados como estrutura de melhoria contínua (CRAWLEY *et al*, 2014). Os doze padrões podem ser vistos no Quadro 4.

# **Quadro 4 - Padrões CDIO**

- 1. **Contexto:** Adoção do princípio de que o desenvolvimento de produto, processo e ciclo de vida do sistema e implantação - Conceber-Projetar-Implementar-Operar - são o contexto para a educação em engenharia;
- 2. **Resultados de aprendizagem**: Resultados de aprendizagem específicos e detalhados para habilidades pessoais e interpessoais; e produto, processo e habilidades de construção de sistema, bem como conhecimento disciplinar,

consistentes com os objetivos do programa e validados pelas partes interessadas do programa;

- 3. **Currículo integrado:** Um currículo elaborado com cursos disciplinares de apoio mútuo, com um plano explícito para integrar habilidades pessoais e interpessoais e habilidades de construção de produtos, processos e sistemas;
- 4. **Introdução à engenharia**: Um curso introdutório que fornece a estrutura para a prática de engenharia em produto, processo e construção de sistema e apresenta habilidades pessoais e interpessoais essenciais;
- 5. **Experiências de implementação de design:** Um currículo que inclui duas ou mais experiências de implementação de design, incluindo um em um nível básico e outro em um nível avançado;
- 6. **Espaços de trabalho de engenharia:** Espaços de trabalho de engenharia e laboratórios que apoiam e incentivam a prática aprendizagem de produto, processo e construção de sistema, conhecimento disciplinar e aprendizagem social;
- 7. **Experiências de aprendizagem integradas:** Experiências de aprendizagem integradas que levam à aquisição de disciplinas conhecimento, bem como habilidades pessoais e interpessoais, e habilidades de construção de produto, processo e sistema;
- 8. **Aprendizado ativo**: Ensino e aprendizagem baseados em métodos de aprendizagem ativa e experiencial;
- 9. **Aprimoramento da competência do corpo docente**: Ações que aumentam a competência do corpo docente em habilidades pessoais e interpessoais, e habilidades de construção de produto, processo e sistema;
- 10.**Aprimoramento da competência de ensino do corpo docente:** Ações que aumentam a competência do corpo docente no fornecimento de aprendizagem integrada experiências, no uso de métodos ativos de aprendizagem experiencial e na avaliação da aprendizagem do aluno;
- 11.**Avaliação de aprendizagem:** Avaliação da aprendizagem do aluno em habilidades pessoais e interpessoais, e habilidades de construção de produto, processo e sistema, bem como no conhecimento disciplinar;
- 12.**Avaliação do programa:** Um sistema que avalia os programas em relação a esses padrões e fornece feedback para alunos, professores e outras partes interessadas para fins de melhoria contínua.

#### <span id="page-17-0"></span>2.1.3A implementação do CDIO

Tendo em vista os doze padrões estabelecidos pelo CDIO, o formato utilizado para a compreensão de todas habilidades técnicas, pessoais e interpessoais é a implementação de um curso de projetos, onde o aluno possa desenvolver essas habilidades. Em 2002, na *Linköping University*, um curso introdutório foi realizado a fim de atender o padrão 4 da iniciativa CDIO, cujo os objetivos eram introduzir a engenharia e dar origem a motivação para estudos futuros, além de fornecer um treinamento em habilidades de comunicação oral e escrita e trabalho em grupo (CERQUEIRA *et al*., 2016).

Para Cerqueira (2016, tradução nossa):

Essa abordagem fundamenta nossa crença de que quando os alunos de engenharia adquirem conhecimentos e habilidades relevantes para a profissão de engenheiro, eles ficam mais motivados para aprender, aprendem de forma mais eficaz, sabem como aplicar o que aprenderam de maneiras significativas e são encorajados a permanecer em carreiras de engenharia.

O novo programa de educação em engenharia lançado em 2016 pela Charles Sturt University, tem duração de cinco anos e meio, com apenas um ano e meio praticado dentro da universidade. Nesse tempo, uma série de desafios precisam ser realizados baseados em projetos, e nos quatro anos subsequentes, a metodologia é baseada em trabalho com o conteúdo técnico, disponibilizado de forma online para que o aluno tenha liberdade de aprender da maneira que se sinta mais confortável. A universidade, em parceria com uma empresa comercial, criou uma plataforma onde os alunos possam identificar a relação e dependências dos tópicos que são abordados nas aulas, possibilitando que o mesmo consiga enxergar novas possibilidades de conteúdo que agreguem aos seus interesses e que foram encontrados como necessidades durante o desenvolvimento dos projetos e dos estágios de trabalho (GRAHAM, 2018).

#### <span id="page-17-1"></span>2.1.4Resultados da implementação do CDIO

Diversas atividades são desenvolvidas a fim de atender os padrões estabelecidos pelo CDIO, bem como as habilidades necessárias de um engenheiro do século 21. Essas atividades foram desenvolvidas de diversas formas diferentes em universidades de todo o mundo e vem ganhando relevância no Brasil. Hoje, entre universidades cadastradas e em trâmite para adoção do CDIO, estão UNESP, USP, IME, CESUPA, UNIVATES, UNISAL, INATEL, UFSM e UFGD (MESSIAS, 2021).

Na UNESP, algumas ferramentas de abordagem fundamentadas pelos padrões CDIO vem sendo utilizadas, inclusive, incluindo alunos para o desenvolvimento do mesmo. Em 2017 os próprios alunos da instituição fizeram uma matriz SWOT da adoção do novo programa educacional, além de um planejamento estratégico e planejamento de ações futuras para se chegar no resultado desejado. (MESSIAS, 2021).

Um exemplo prático da implementação do ensino centrado em projetos ocorreu na *Linköping University*. Na primeira parte do curso de projetos, os alunos assistem diversas palestras que tratam a respeito da profissão de engenheiro, metodologias de trabalho em projeto, comunicação e dinâmica de grupo. Em segunda instância, é o projeto em si, onde há diversas tarefas oferecidas por cinco departamentos diferentes, além da divisão dos alunos em grupos de seis pessoas. Aqui, é distribuído diferentes papéis para cada membro da equipe e em seguida é escrito um projeto, de acordo com requisitos propostos por cada departamento, e um cronograma de entrega do mesmo. Na terceira e última parte, acontece uma conferência de projetos, onde os grupos podem apresentar seus resultados em todo o desenvolvimento de projeto (CERQUEIRA et al., 2016).

Para uma universidade adquirir a chancela de uma universidade que educa nos padrões CDIO, é necessário, além de toda a documentação, uma apresentação baseada em evidências, ou seja, o CDIO não é um programa onde, primeiro é fornecido dados do que irá ser feito para atender os novos requisitos de ensino e assim obter um cadastro do conselho continental e posteriormente mundial, e sim, após experimentar novas metodologias que se adequem aos tópicos sugeridos pelo CDIO, apontar, de forma empírica, os resultados obtidos da mudança de ensino realizada. Vale ressaltar que mesmo que cada um dos padrões não receba notas expressivas pelo conselho, o mais importante do julgamento é a análise do compromisso da universidade com a adoção de uma nova metodologia de ensino para as engenharias (MESSIAS, 2021).

#### <span id="page-19-0"></span>**2.2 Ciclo de vida de desenvolvimento de software**

O desenvolvimento de software é uma disciplina complexa que exige abordagens estruturadas e organizadas para garantir a entrega bem-sucedida de sistemas de software. O ciclo de vida de desenvolvimento de software é uma estrutura essencial que orienta o processo desde a concepção até a entrega do produto final (Boehm, 1988). Neste contexto, autores renomados forneceram valiosas contribuições para a compreensão e aprimoramento desse ciclo que é composto essencial pelas fases descritas a seguir:

- **Fase de Requisitos**: A coleta e a definição de requisitos são o ponto de partida no ciclo de desenvolvimento de software. Boehm (1988) enfatiza a importância de envolver todas as partes interessadas, incluindo usuários finais e clientes, na identificação e documentação de requisitos. Ele destaca que um entendimento claro dos requisitos é fundamental para o sucesso do projeto.
- **Fase de Análise e Projeto**: Pressman (2014) enfatiza a importância da análise e projeto detalhados. A fase de análise visa entender os requisitos e traduzi-los em modelos, enquanto a fase de projeto concentra-se na arquitetura e na estrutura do sistema. Estas etapas são fundamentais para garantir que o software seja desenvolvido de maneira eficaz e eficiente.
- **Fase de Implementação**: Nesta fase, os desenvolvedores traduzem os requisitos e projetos em código. A codificação eficiente e de alta qualidade é fundamental. Sommerville (2016) destaca a importância da programação cuidadosa e da revisão de código para evitar erros.
- **Fase de Testes**: Após a implementação, a fase de testes é crítica para garantir a qualidade do software. Myers (2011) salienta a importância de testar todas as funcionalidades, identificar e corrigir bugs, além de validar se o software atende aos requisitos.
- **Fases de Entrega, Manutenção e Avaliação**: Após a implantação, o software entra na fase de manutenção. Sommerville (2016) observa que a manutenção inclui correção de bugs, atualizações e melhorias contínuas. Além disso, durante todo o ciclo de vida, o feedback dos usuários deve ser constantemente coletado e avaliado para orientar revisões e melhorias contínuas (Pressman, 2014).

Além destas fases, a diferenciação entre sistemas web, sistemas desktop e aplicativos móveis (Sommerville, 2016) é crucial no ciclo de vida de desenvolvimento de software. Sistemas web, frequentemente desenvolvidos com abordagens ágeis, enfatizam a compatibilidade multiplataforma. Por outro lado, sistemas desktop seguem abordagens mais tradicionais, focando na compatibilidade com sistemas operacionais e hardware específicos. Já os aplicativos móveis, projetados para dispositivos móveis, são influenciados por abordagens ágeis e concentram-se na compatibilidade com diferentes sistemas operacionais móveis e tamanhos de tela, permitindo que as equipes de desenvolvimento atendam às necessidades dos usuários em cada plataforma específica (Sommerville, 2016).

### <span id="page-20-0"></span>**2.3 Banco de dados**

Banco de dados é uma coleção organizada de informações, geralmente armazenada eletronicamente em um sistema de gerenciamento de banco de dados (SGBD). Esses sistemas desempenham um papel central na organização e recuperação eficaz de dados, garantindo a integridade e a segurança das informações. Bancos de dados são amplamente utilizados em diversas aplicações, desde empresas que os usam para armazenar registros de clientes, transações financeiras e históricos de produtos, até instituições de pesquisa que os empregam para coletar, analisar e relatar dados complexos. Em um contexto empresarial, os bancos de dados são essenciais para melhorar a tomada de decisões, otimizar processos e oferecer suporte a análises de negócios (Chilton *et al*., 2020).

Eles desempenham um papel fundamental na gestão de informações em sistemas de software, proporcionando uma estrutura organizada e eficaz para armazenamento e recuperação de dados. Como destacam Elmasri e Navathe (2015), a escolha e o design de um sistema de gerenciamento de banco de dados (SGBD) adequado desempenham um papel crucial na qualidade e no desempenho de aplicativos. Os modelos de dados, como o modelo relacional, fornecem uma base sólida para a organização de dados em tabelas e relacionamentos, permitindo que os SGBDs garantam a integridade e a segurança dos dados (Silberschatz *et al*., 2019).

O SQL, conhecido como Linguagem de Consulta Estruturada, é a linguagem padrão para interação com bancos de dados relacionais. Ele desempenha um papel central na definição, manipulação e consulta de dados de maneira eficiente (Ramakrishnan, 2003). Os comandos SQL, incluindo SELECT, INSERT, UPDATE e

DELETE, são fundamentais para a extração e modificação de dados em sistemas de gerenciamento de banco de dados. Essa linguagem oferece uma ampla gama de recursos que permitem consultas complexas e a recuperação de informações de maneira poderosa (Silberschatz *et al*., 2019). Além das operações de consulta, o SQL também suporta recursos avançados, como transações e procedimentos armazenados, que melhoram o controle e a segurança dos dados (Ramakrishnan, 2003).

#### <span id="page-21-0"></span>**2.4 Power BI**

O Power BI é uma plataforma de análise de dados da Microsoft que desempenha um papel significativo na extração, transformação e visualização de dados provenientes de diferentes fontes. Ele oferece uma maneira eficaz de criar relatórios interativos e painéis de controle (Chilton *et al*., 2020). Integrando-se com uma variedade de sistemas de banco de dados e aplicativos, o Power BI permite que os usuários acessem, analisem e compartilhem dados de forma colaborativa. Essa ferramenta é especialmente valiosa para profissionais de dados e analistas que desejam transformar informações em insights acionáveis (Hart, 2021).

Com recursos avançados de consulta, modelagem de dados e geração de visualizações, o Power BI facilita a exploração de dados e a tomada de decisões baseadas em dados. Ele se destaca por sua capacidade de criar conexões dinâmicas com fontes de dados, incluindo bancos de dados, tornando-o uma escolha poderosa para análise de informações (Ferrari, 2016).

### <span id="page-22-1"></span>**3 DESENVOLVIMENTO**

A metodologia apresentada a seguir por este trabalho, tem como objetivo mostrar o passo a passo do desenvolvimento do projeto em um contexto geral. Dentro da fase do ciclo de vida de desenvolvimento de software, este projeto contempla até a fase de Análise e projeto, considerando o sistema como um todo e até a fase de teste para o Banco de dados e pode ser compreendido por meio do diagrama visto na Figura 1.

<span id="page-22-0"></span>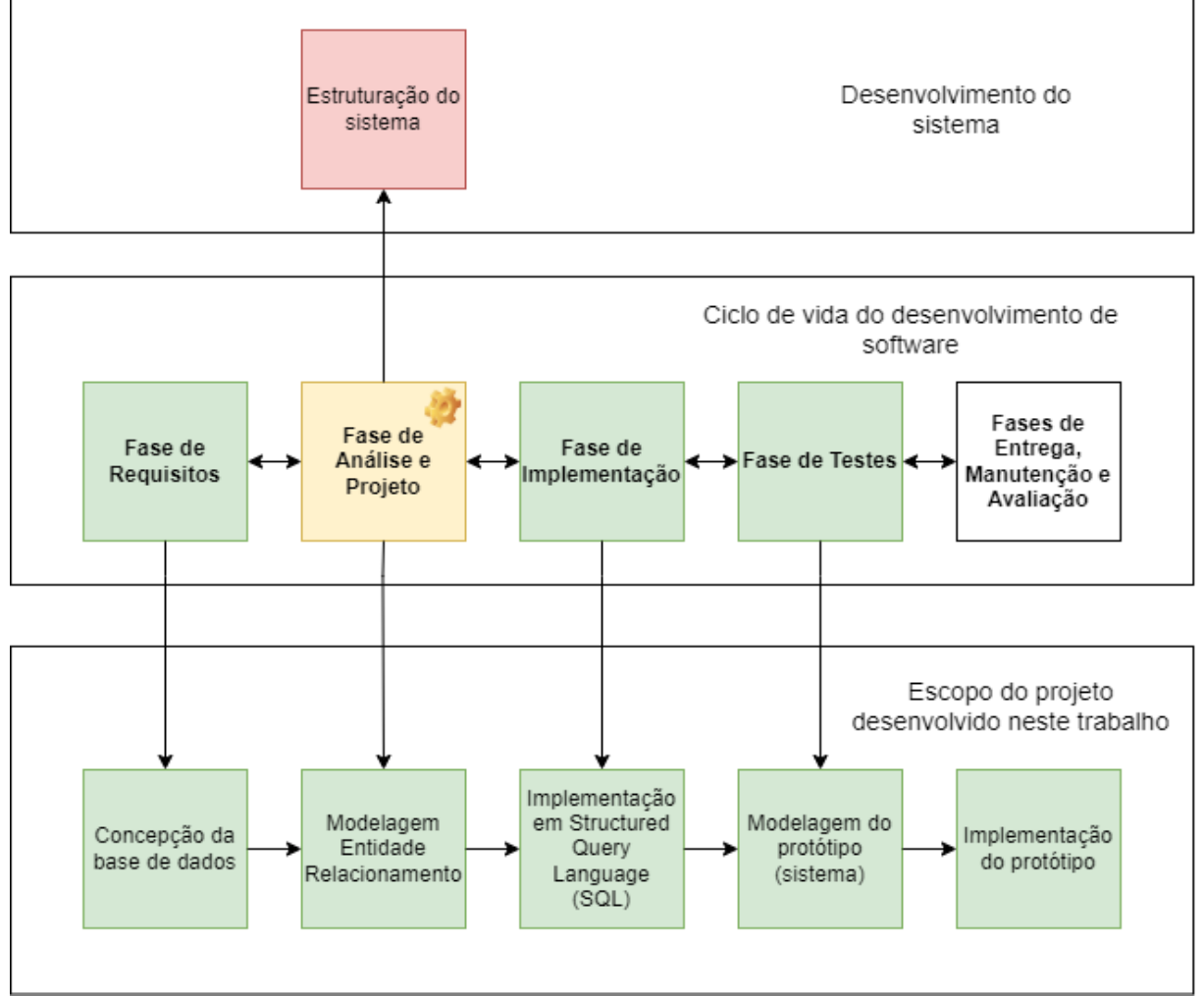

**Figura 1 - Diagrama de alto nível do desenvolvimento do projeto**

Fonte: Autoria própria (2023)

A Figura 1 está divido em três partes. A parte central descreve o ciclo de vida do desenvolvimento de software com todas as fases discutidas na fundamentação teórica. No discorrer desta seção serão apresentadas as cinco etapas principais do desenvolvimento deste projeto e a relação das mesmas com o ciclo de vida do desenvolvimento de software. As cores representam o nível de implantação do trabalho proposto, dando destaque na fase de análise e projeto, conectando-a a

estruturação do sistema Web que será desenvolvido por um projeto futuro continuação do desenvolvimento presente.

# <span id="page-23-1"></span>**3.1 Concepção dos dados**

O primeiro requisito para o desenvolvimento de um sistema que irá armazenar e exibir dados é a concepção de quais são as tabelas e dados que estarão contidos nas mesmas. As tabelas e seus campos que serão melhor descritos nas próximas seções surgiram do levantamento de requisitos desenvolvido no diagrama visto na Figura 2.

<span id="page-23-0"></span>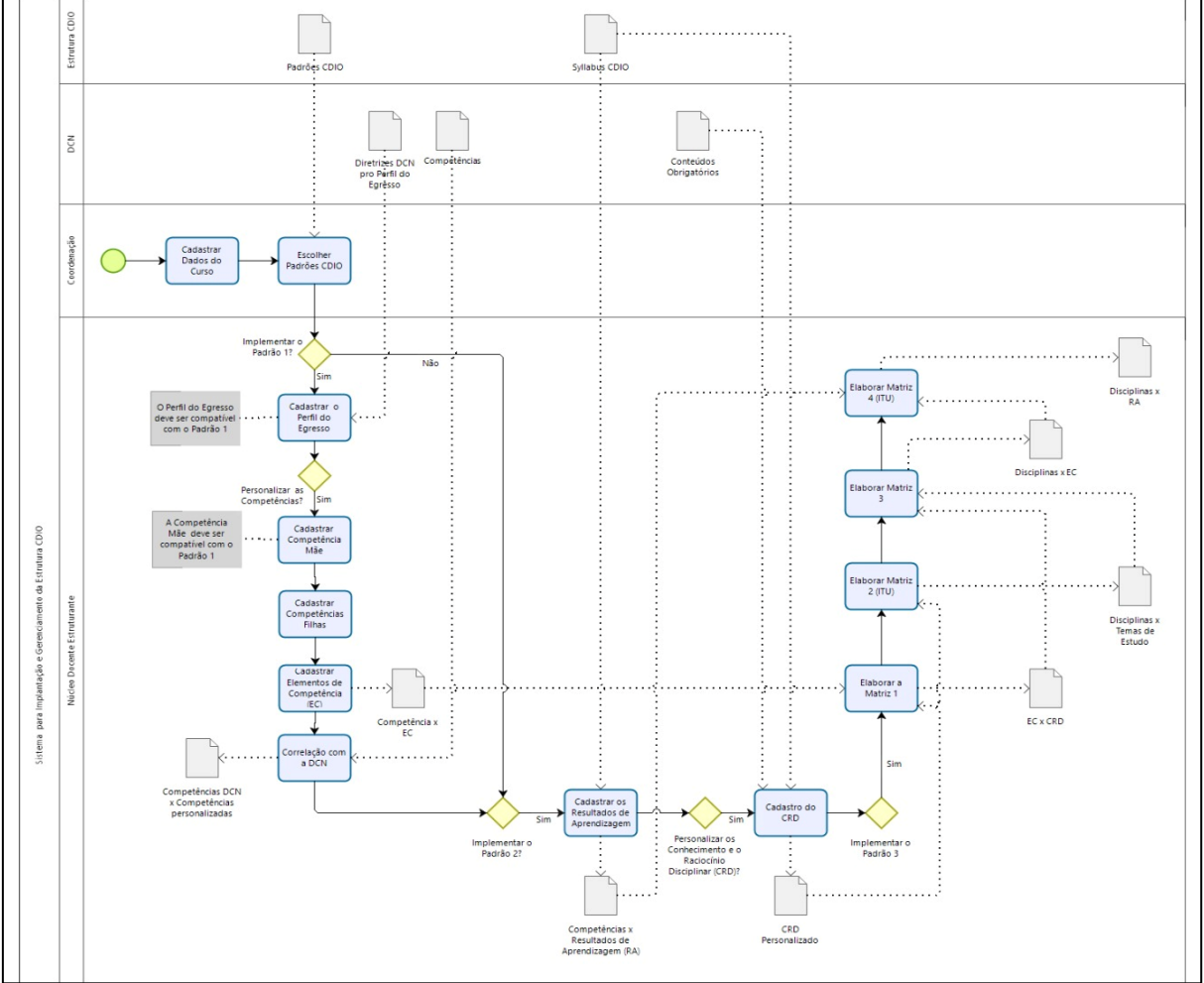

**Figura 2 - Diagrama dos requisitos de projeto**

Fonte: Autoria própria (2023)

Este fluxograma mostra em detalhes o primeiro esboço do que se deseja construir no sistema final e dá insumo para a criação das tabelas presentes no banco de dados. Ele comtempla seis níveis principais compostos por:

- **Estrutura CDIO**, com a tabela dos padrões CDIO e do programa de estudos (Syllabus);
- **DCN**, com as tabelas de conteúdo obrigatórios, perfil do egresso e competências DCN;
- **Coordenação**, responsável pelo gerenciamento do sistema;
- **Núcleo docente estruturante,** que descreve a sequência de implementação das informações obrigatórias para cadastro dos dados, bem como a relação entre esses dados que serão utilizados posteriormente para a construção do banco de dados.

Na primeira versão deste protótipo, as tabelas utilizadas estão principalmente no nível Núcleo Docente Estruturante e são compostas por:

- 1. **Padrões CDIO**: Descreve os padrões da iniciativa CDIO;
- 2. **Syllabus**: Contempla o programa de estudos que o curso de engenharia tem como objetivo contemplar e está divido em três níveis: Títulos, Subtítulo e Subsubtítulo;
- 3. **Competências personalizadas:** São as competências personalizadas para adequação do curso a iniciativa;
- 4. **Perfil do egresso**: Engloba os tópicos gerais de desenvolvimento do aluno moldando-o a um perfil atual;
- 5. **Competências DCN**: Tem como objetivo modelar e padronizar os cursos de engenharia no Brasil e devem ser associadas a iniciativa CDIO. Está dividida em título e descrição;
- 6. **Conteúdos obrigatórios**: São os conteúdos que devem estar durante a graduação em engenharia;
- 7. **Conhecimento e raciocínio disciplinar**: São os temas de estudo englobada no projeto do curso e está divido em tópicos, subtópicos e subsubtópicos;
- 8. **Disciplinas**: Disciplinas a serem estudadas durante a formação do estudante;
- 9. **ITU**: Matriz que aplica e associa o que deve ser abordado em cada disciplina, programa de estudo e tema de estudo do projeto e é divida em: Introduzir, ensinar e utilizar;
- 10.**Elementos de competência:** Elementos que serão desenvolvidos durante a nova formação do curso de engenharia eletrônica.
- 11.**Disciplinas x temas de estudo**: Tabela auxiliar para relacionar disciplina com temas de estudo em seus 3 níveis;
- 13.**Disciplinas x resultados de aprendizagem:** Tabela auxiliar para relacionar disciplina com resultados de aprendizagem em seus 3 níveis.

O objetivo dessa concepção é dar uma visão geral do que será abordado no protótipo do sistema e também auxiliar na modelagem do diagrama entidade relacionamento que será visto na sessão a seguir.

## <span id="page-25-0"></span>**3.2 Modelagem entidade-relacionamento**

O processo inicial na construção de um diagrama entidade-relacionamento envolve uma avaliação do diagrama apresentado na seção anterior e seus campos correspondentes. O principal propósito deste projeto é estabelecer a interconexão entre as disciplinas do curso e os temas de estudo, resultados de aprendizagem, competências personalizadas e elementos de competência.

Isto posto, a Figura 3 apresenta o diagrama entidade-relacionamento do presente projeto, com exceção das tabelas de padrões CDIO, perfil do egresso e conteúdos obrigatórios, que fazem parte dessa primeira versão do projeto e serão necessárias para cadastro de dados, mas não aparecem na primeira proposta de visualização.

<span id="page-26-0"></span>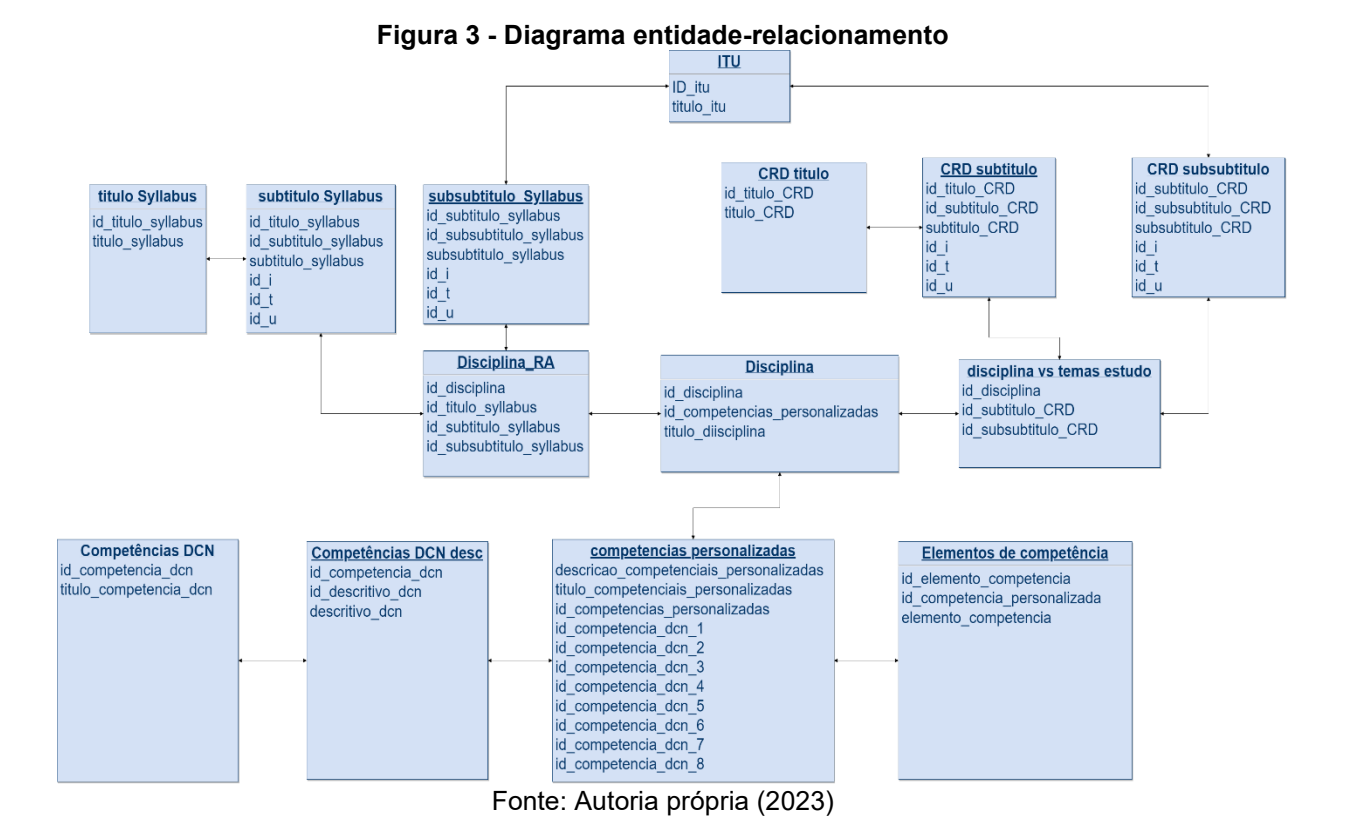

As tabelas da Figura 3 são compostas pelos campos e relacionamento descritos abaixo:

<span id="page-26-1"></span> Título Syllabus (Figura 4): O Syllabus descreve os resultados de aprendizagem do curso e está divido entre título, subtítulo e subsubtítulo. Pesando em tornar o modelo mais simples, essa tabela foi dividida em três, sendo o título com seu identificador (id título syllabus) e o título (título syllabus). Essa tabela se relaciona com a tabela subtítulo Sylabus através do (id título syllabus), numa relação 1 para muitos.

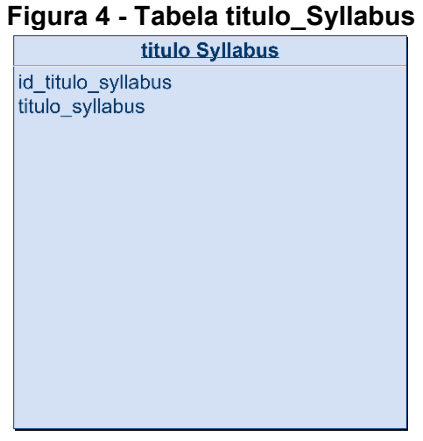

Fonte: Autoria própria (2023)

 Subtítulo Syllabus (Figura 5): O subtítulo Syllabus representa o segundo nível de descrição dos resultados de aprendizagem e se conecta à tabela anterior por meio do campo (id título syllabus) como chave de relacionamento. Possui também o campo (id subtitulo syllabus) como identificador exclusivo e (subtítulo syllabus) para a descrição. Além disso, conta com três colunas adicionais para relacionamento com a tabela ITU, que engloba os resultados de aprendizagem de disciplinas específicas. Essas colunas são (id i, id t, id u), onde (id i) está associado à introdução de uma disciplina/resultado de aprendizagem, (id t) está relacionado ao ensino de uma disciplina/resultado de aprendizagem, e (id u) está vinculado à utilização de uma disciplina/resultado de aprendizagem. Esse relacionamento ocorre de forma indireta, passando pelas tabelas Disciplina RA (um para muitos), Subsubtítulo Syllabus (muitos para um) e ITU (muitos para um).

| i iyuru v - rabola subtitulo  vyilabu |  |
|---------------------------------------|--|
| subtitulo Syllabus                    |  |
| id titulo syllabus                    |  |
| id subtitulo syllabus                 |  |
| subtitulo syllabus                    |  |
| id i                                  |  |
| id t                                  |  |
| id u                                  |  |
|                                       |  |
|                                       |  |
|                                       |  |
|                                       |  |
|                                       |  |
|                                       |  |
|                                       |  |
|                                       |  |
|                                       |  |

<span id="page-27-0"></span>**Figura 5 - Tabela subtítulo\_Syllabus**

Fonte: Autoria própria (2023)

 Subsubtítulo Syllabus (Figura 6): O Subsubtítulo Syllabus representa o terceiro nível de descrição dos resultados de aprendizagem. Para estabelecer conexões, utiliza o campo (id subtítulo syllabus) para se relacionar com a tabela Subtítulo Syllabus por meio da tabela Disciplina RA (muitos para um), e também se conecta com a tabela Disciplina RA diretamente (um para muitos). Além disso, possui um identificador exclusivo (id subsubtítulo syllabus) e o campo (subsubtítulo syllabus) para a descrição. Esta tabela estabelece uma relação direta com a tabela ITU por meio dos campos (id i, id t, id u), mantendo uma relação (muitos para um).

<span id="page-28-0"></span>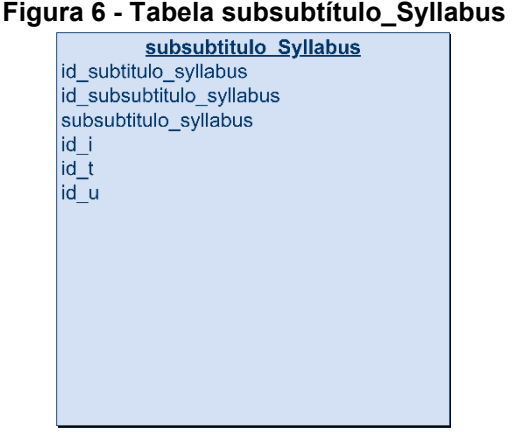

Fonte: Autoria própria (2023)

 Disciplina RA (Figura 7): A finalidade da tabela Disciplina RA é facilitar a relação entre disciplinas e resultados de aprendizagem. Ela dispõe do campo (id disciplina) para estabelecer conexões com a tabela Disciplina (muitos para um), o campo (id título syllabus) para conexão com a tabela Título Syllabus (muitos para um), o campo (id subtítulo syllabus) para relacionamento com a tabela Subtítulo Syllabus (muitos para um), e o campo (id subsubtítulo syllabus) para conexão com a tabela Subsubtítulo Syllabus (muitos para um). Essa tabela desempenha um papel essencial na estruturação das relações entre os diversos elementos do sistema.

<span id="page-28-1"></span>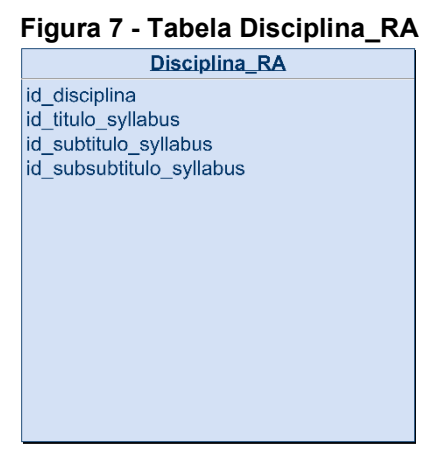

Fonte: Autoria própria (2023)

 Disciplinas (Figura 8): A tabela Disciplinas engloba todas as disciplinas oferecidas e é definida pelos campos (id disciplina) como identificador. Conforme mencionado anteriormente, ela se relaciona com a tabela Disciplina RA, proporcionando uma conexão crucial. Além disso, a tabela apresenta o campo (id competências personalizadas) que estabelece uma relação com a tabela de Competências Personalizadas (muitos para um).

<span id="page-29-0"></span>Outro campo relevante é o (título disciplina), que descreve o título da disciplina em questão.

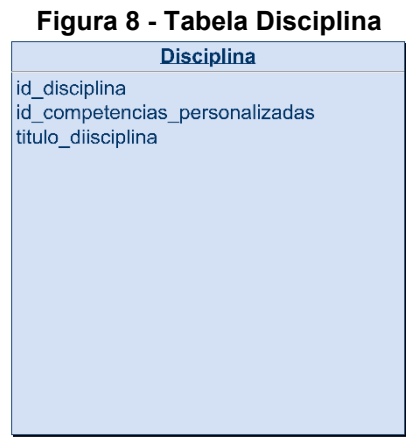

Fonte: Autoria própria (2023)

 Competências Personalizadas (Figura 9): A tabela de Competências Personalizadas é definida por campos essenciais, tais como (id competências personalizadas), (título competências personalizadas) e (descrição competências personalizadas). Além disso, apresenta oito colunas adicionais que estabelecem uma relação com a tabela de Competências DCN Descritivo (muitos para muitos) por meio dos campos (id competência dcn 1, id competência dcn 2, id competência dcn 3, id competência dcn 4, id competência dcn 5, id competência dcn 6, id competência dcn 7, id competência dcn 8). A tabela também se conecta com a tabela de Elementos de Competência, fazendo uso do identificador (id competências personalizadas) em uma relação de um para muitos (1 para muitos).

#### <span id="page-29-1"></span>**Figura 9 - Tabela Competências personalizadas**

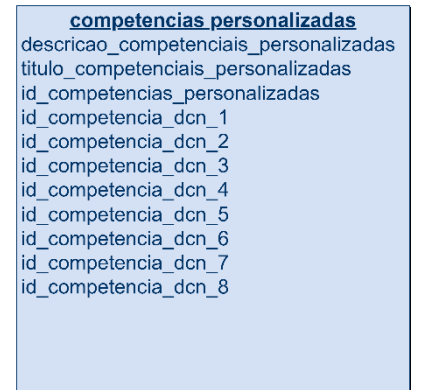

Fonte: Autoria própria (2023)

 Competências DCN Descritivo (Figura 10): A tabela de Competências DCN Descritivo é um subconjunto das competências DCN, caracterizada pelos campos (id competência dcn) para estabelecer uma relação com a tabela mencionada anteriormente. Ela possui o campo (id descritivo dcn) como identificador e o campo (descritivo dcn). Além disso, ela se relaciona com a tabela de Competências DCN por meio do campo (id competência dcn) em uma relação de muitos para um (muitos para 1).

<span id="page-30-0"></span>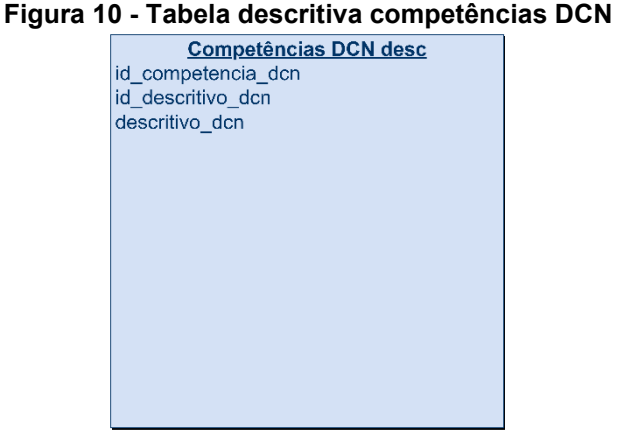

Fonte: Autoria própria (2023)

<span id="page-30-1"></span> Competências DCN (Figura 11): A tabela de Competências DCN inclui os títulos de cada competência, onde cada uma é identificada por meio do campo (id competência dcn) que se relaciona com a tabela mencionada anteriormente. Além disso, ela contém o campo (título competência dcn) que descreve o título de cada competência.

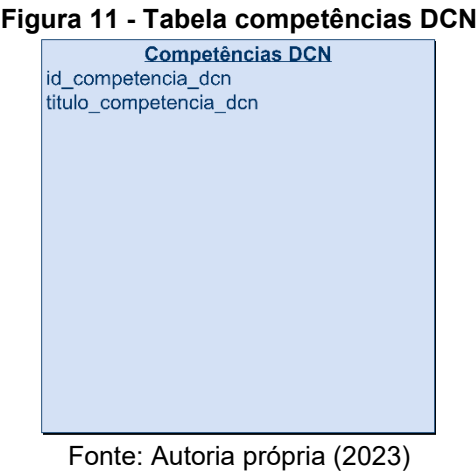

 Elementos de Competência (Figura 12): A tabela de Elementos de Competência contém os elementos individuais de competência. Cada elemento é identificado por meio do campo (id elemento competência) e

<span id="page-31-0"></span>se relaciona com a tabela mencionada anteriormente por meio do campo (id competência personalizada). Além disso, esta tabela inclui o campo (elemento competência) para descrever cada elemento de competência.

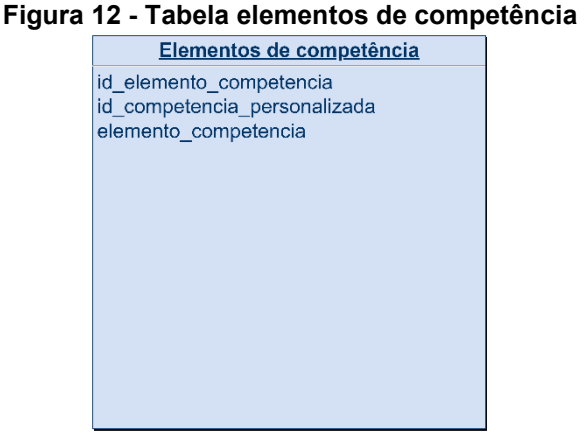

Fonte: Autoria própria (2023)

 Disciplina Temas de Estudo (Figura 13): A tabela Disciplina Temas de Estudo desempenha um papel auxiliar ao conectar a tabela de Disciplinas com os Temas de Estudo. Ela possui o campo (id disciplina) para estabelecer uma relação (muitos para 1) com a tabela de Disciplinas, o campo (id subtítulo CRD) para se conectar à tabela de Subtítulo CRD (que representa temas de estudo de segundo nível) também em uma relação (muitos para 1) e o campo (id subsubtítulo CRD) para se conectar à tabela de Subsubtítulo CRD (que representa temas de estudo de terceiro nível), mais uma vez em uma relação (muitos para 1).

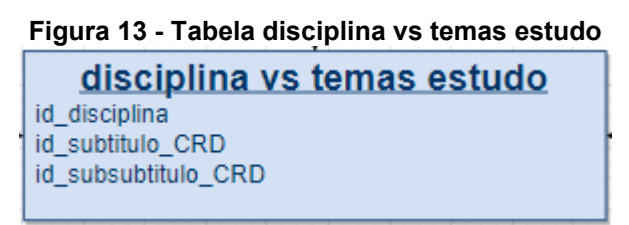

Fonte: Autoria própria (2023)

<span id="page-31-1"></span> CRD Título (Figura 14): Representando o primeiro nível da tabela de Temas de Estudo, originalmente dividida em três partes (Título, Subtítulo e Subsubtítulo), a tabela CRD Título é identificada pelo campo (id título CRD). Essa tabela estabelece uma relação (1 para muitos) com a tabela CRD Subtítulo e possui o campo (título CRD).

<span id="page-32-0"></span>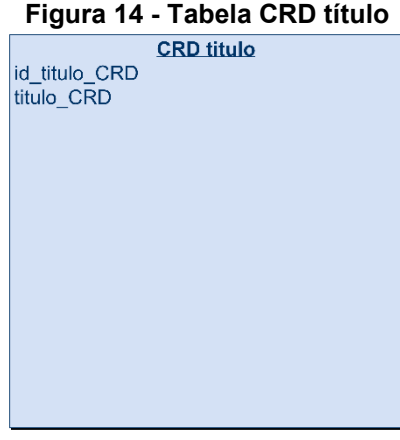

Fonte: Autoria própria (2023)

 CRD Subtítulo (Figura 15): Corresponde ao segundo nível da tabela de Temas de Estudo. Essa tabela utiliza o campo (id título CRD) para se relacionar com a tabela de Título CRD mencionada anteriormente. Além disso, possui o campo (id subtítulo CRD) como identificador e se conecta à tabela Disciplina Temas Estudo, mencionada anteriormente, por meio desse campo. A tabela também inclui o campo (subtítulo CRD). Para ampliar sua relação com a tabela ITU, que traz os resultados de aprendizagem relacionados a uma disciplina, como introdução, ensino e utilização, a tabela CRD Subtítulo conta com três campos adicionais: (id i), para relacionar-se com a introdução de uma disciplina/temas de estudo; (id t), para se conectar ao ensino de uma disciplina/temas de estudo; e (id u), para estabelecer a relação com a utilização de uma disciplina/temas de estudo. Esse relacionamento é indireto e ocorre por meio das tabelas Disciplina Temas Estudo (1 para muitos), CRD Subsubtítulo (muitos para 1) e ITU (muitos para 1).

<span id="page-32-1"></span>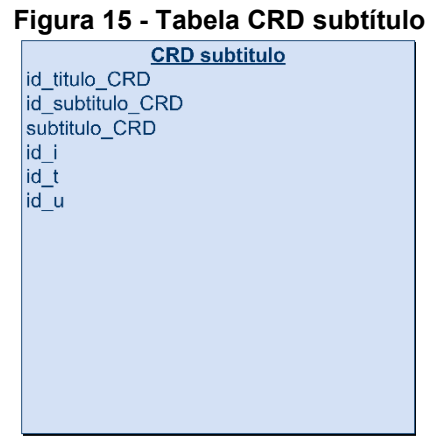

Fonte: Autoria própria (2023)

 CRD Subsubtítulo (Figura 16): Trata-se do terceiro nível na estrutura de Temas de Estudo e inclui os campos (id subtítulo CRD) para estabelecer uma relação indireta com a tabela CRD Subtítulo por meio da tabela Disciplina Temas Estudo, em uma relação de 1 para muitos. Além disso, conta com o campo (id subsubtítulo CRD) como identificador e o campo (subsubtítulo CRD). Para expandir sua relação com a tabela ITU, que aborda os resultados de aprendizagem em relação a uma disciplina, como introdução, ensino e utilização, a tabela CRD Subsubtítulo inclui os campos (id i, id t e id u) para estabelecer uma relação de muitos para um com a tabela ITU.

<span id="page-33-0"></span>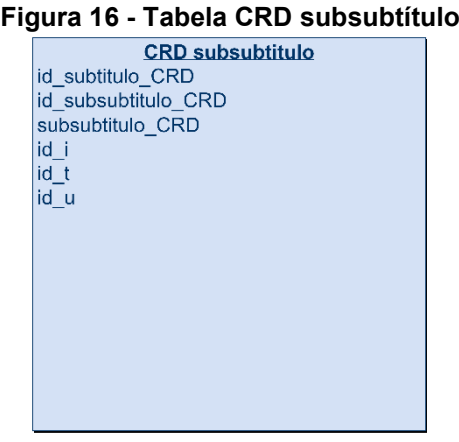

Fonte: Autoria própria (2023)

<span id="page-33-1"></span> ITU (Figura 17): Tabela auxiliar para armazenar os dados de resultado de aprendizagem (introduzir, ensinar e utilizar). Possui os campos (ID itu) como identificador e o (título itu).

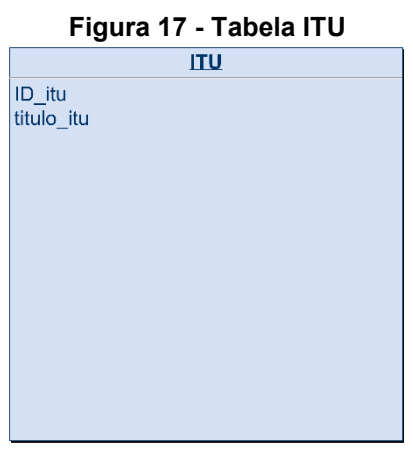

Fonte: Autoria própria (2023)

Na próxima seção essa modelagem será utilizada para programar em SQL a implementação do banco de dados feita no Postgree.

#### <span id="page-34-0"></span>**3.3 Implementação SQL**

A implementação do banco de dados foi executada no PostgreSQL, um sistema de gerenciamento de banco de dados relacional de código aberto amplamente reconhecido e utilizado em aplicações em todo o mundo. Uma das características notáveis e poderosas do PostgreSQL é a sua implementação da Linguagem de Consulta Estruturada, que fornece suporte abrangente para interação com o banco de dados.

Para criar o banco de dados, foi necessário realizar a instalação do software e utilizar a interface do sistema desktop PgAdmin 4 localmente no computador. Através dessa interface, foi possível criar um novo banco de dados no servidor local, o que permitiu a escrita do código em SQL e a configuração das estruturas necessárias para o projeto.

O código no apêndice A mostra em detalhes a estrutura SQL em que o código foi desenvolvido bem como seu comportamento esperado.

Após a implementação do banco em SQL, as tabelas foram preenchidas manualmente, pois nessa primeira versão, os dados que posteriormente serão cadastrados no sistema web, foram utilizados no Power BI para prototipação do sistema.

### <span id="page-34-1"></span>**3.4 Idealização das visões do protótipo**

A modelagem do sistema passa pela construção de duas visões principais. A primeira diz respeito aos temas de estudo, resultados de aprendizagem, competências personalizadas e elementos de competência associados as disciplinas do curso, ou seja, as informações principais que serão utilizadas para aplicação da disciplina em seu semestre e seu objetivo final. Isso é necessário para que o professor tenha visibilidade do que será necessário trabalhar durante o seu projeto de curso, tornando possível a aplicação de todo o conhecimento que é pré-requisito para a continuidade da graduação.

A segunda é uma visão geral de quais disciplinas estão associadas a determinados temas de estudo e resultados de aprendizagem e em que semestre

estão sendo aplicadas, permitindo que o docente tenha total conhecimento das conexões que a sua disciplina tem durante o curso e de qual é o modelo que deve ser adotado durante o período letivo de sua matéria.

Essas duas visões permitem aos gerenciadores do curso conectarem todo o conhecimento em uma cadeia de aprendizado, para que cada elemento desenvolvido durante a graduação seja aplicado com o sucesso necessário. A próxima seção mostrará em detalhes a construção do protótipo bem como a forma de utiliza-lo.

### <span id="page-35-0"></span>**3.5 Implementação do protótipo**

O Power BI é uma ferramenta de análise de dados e visualização que transforma informações em insights, entretanto, no contexto do presente projeto, o mesmo será utilizado também como uma ferramenta de visualização de dados, mas com o objetivo de simular um sistema Web que será o produto final desse primeiro versionamento.

Primeiramente é feito a conexão do Power BI com o banco de dados postgree local. Após a conexão estar ativa é necessário selecionar todas as tabelas e transformar os dados, caso necessário, no formato desejado. As Figuras 18 a 21 mostram o passo a passo desta etapa em uma sequência de frames:

<span id="page-36-0"></span>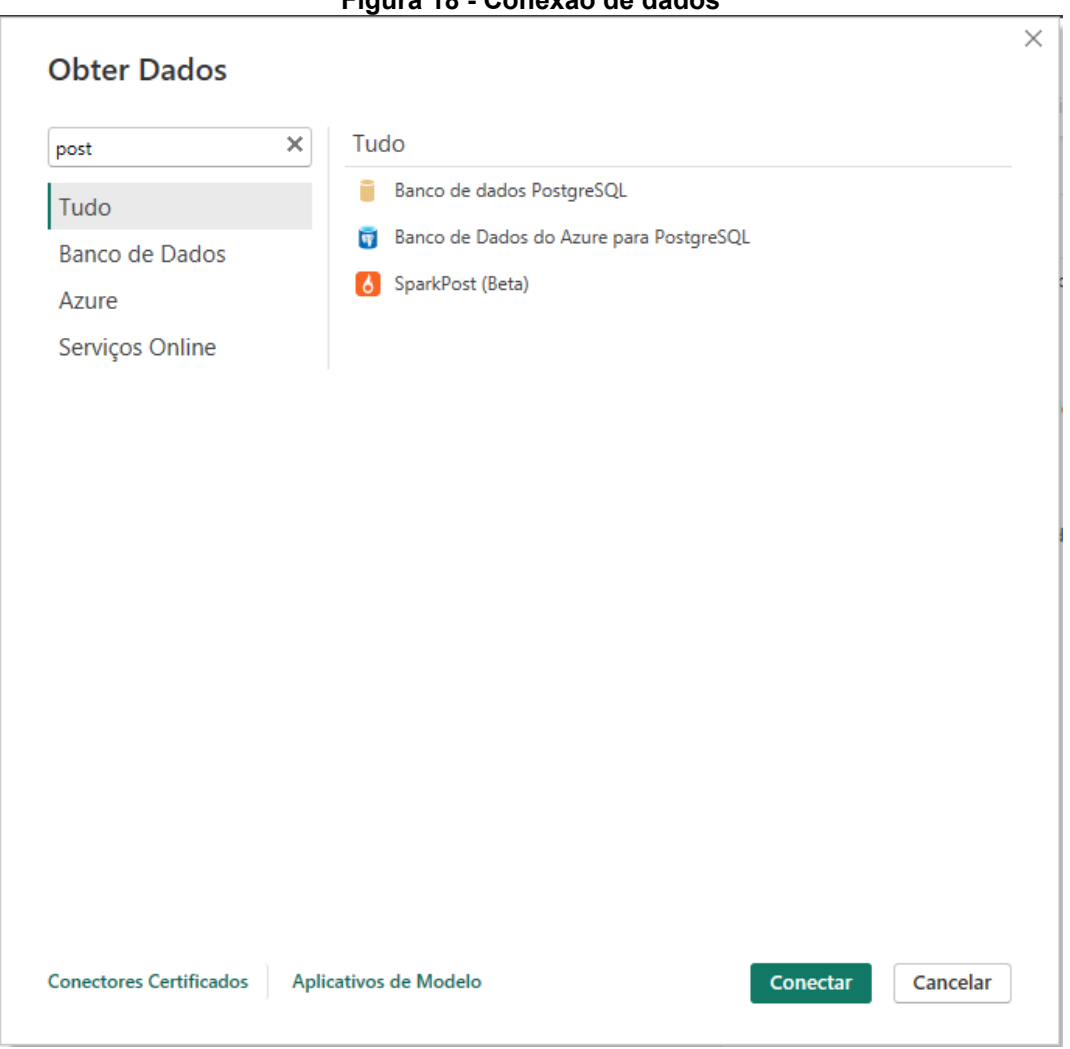

Fonte: Autoria própria (2023)

<span id="page-36-1"></span>O Power BI oferece uma conexão nativa com o software postgree, clicando na primeira opção vista na Figura 18.

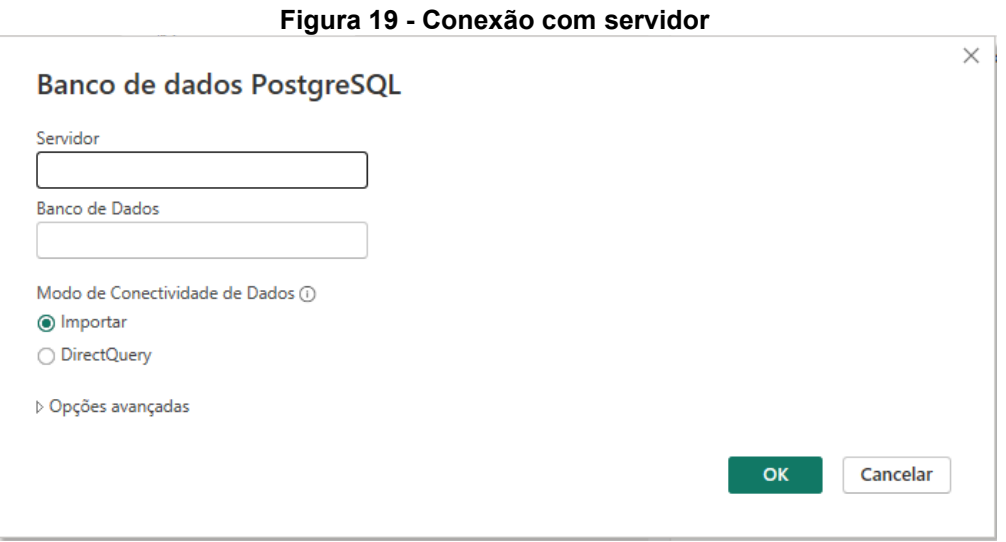

**Figura 18 - Conexão de dados**

Fonte: Autoria própria (2023)

Em seguida é necessário informar o servidor e o nome do banco de dados que no caso são respectivamente, localhost e TCC\_lucas.

Após essa conexão foi selecionado as tabelas que serão utilizadas dentro do Power BI.

<span id="page-37-0"></span>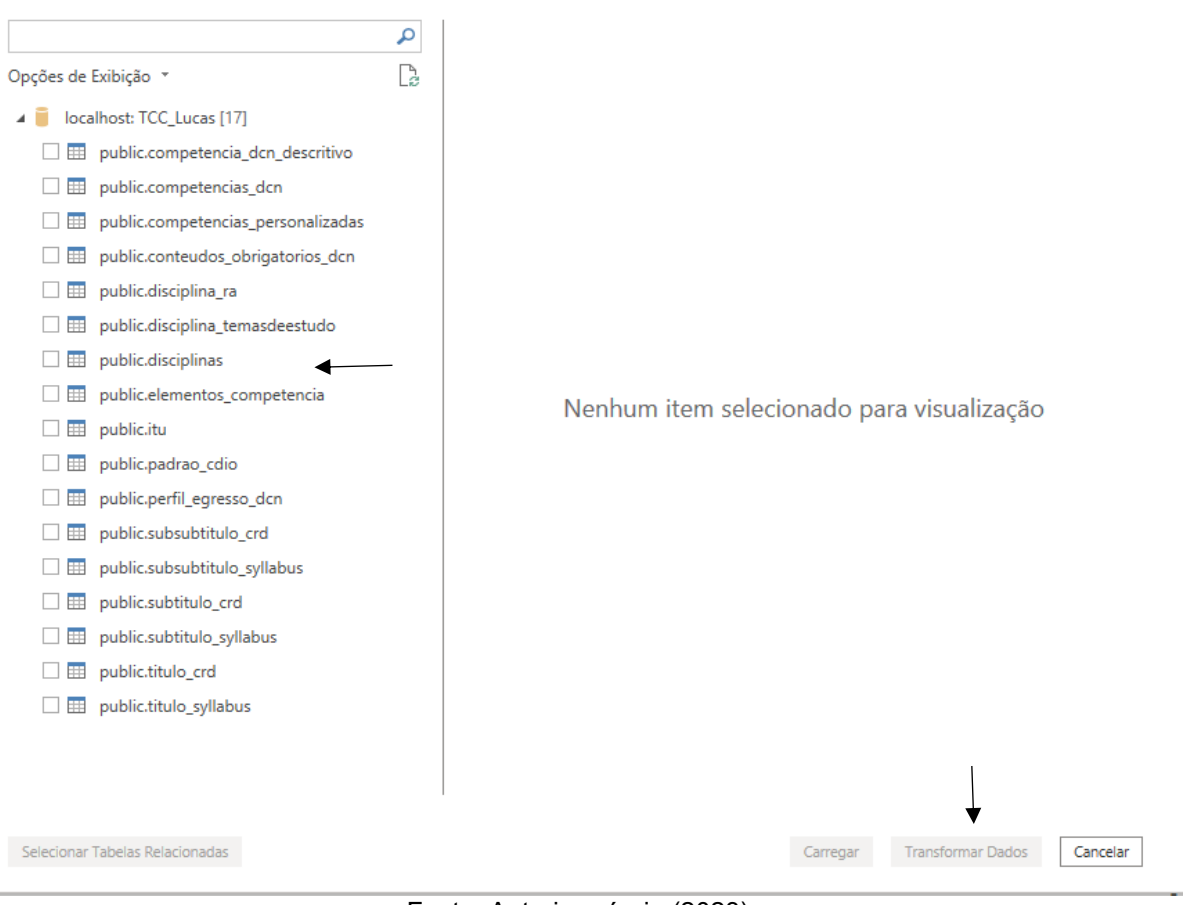

**Figura 20 - Seleção de tabelas**

Fonte: Autoria própria (2023)

Neste caso, utilizou-se de todas as tabelas apresentadas na imagem X. Clicando em transformar dados, os dados serão carregados no Power query, ferramenta na qual é possível editar as tabelas.

<span id="page-38-0"></span>

|                                                               |                                                                                                    |                                    |                                         | Figura 21 - Transformação dos dados                                                                    |                                                                                                    |                                     |                                    |                                                                                                    |  |                                                                                                    |                                                                       |
|---------------------------------------------------------------|----------------------------------------------------------------------------------------------------|------------------------------------|-----------------------------------------|----------------------------------------------------------------------------------------------------|----------------------------------------------------------------------------------------------------|-------------------------------------|------------------------------------|----------------------------------------------------------------------------------------------------|--|----------------------------------------------------------------------------------------------------|-----------------------------------------------------------------------|
| Aplicar                                                       | Inserir<br>Fontes<br>Recentes - Dados<br>Fonte +                                                               | Configurações da<br>fonte de dados | 淐<br>Gerenciar<br>Parâmetros -          | <b><i><u>A</u></i></b> Propriedades<br>F Editor Avançado<br>Atualizar<br>Visualização + E Gerenciar +  | <b>Escolher Remover</b><br>Colunas - Colunas -                                                                                                    | 彨<br>Reduzir<br>Linhas <sup>-</sup> | Dividir Agrupar<br>Coluna -<br>por | Tipo de Dados: Número Inteiro +<br>Usar a Primeira Linha como Cabecalho *<br>$\frac{1}{2}$ , Substituir Valores |  | 局<br>Combinar                                                                                                    | Análise de Texto<br><b>Exquisa Visual</b><br>A Azure Machine Learning |
| Fechar                                                        | <b>Nova Consulta</b>                                                                                           | <b>Fontes de Dados</b>             | Parâmetros                              | Consulta                                                                                               | <b>Gerenciar Colunas</b>                                                                                                    | Cla                                 |                                    | <b>Transformar</b>                                                                                              |  |                                                                                                    | Insights da IA                                                        |
| Consultas [29]<br>disciplina ra<br>disciplinas<br>padrao cdio | competencias_personalizadas<br>conteudos obrigatorios dcn<br>disciplina_temasdeestudo<br>elementos competencia |                                    | п<br>€<br>́<br>$\overline{2}$<br>3<br>5 | Essa visualização pode ter até 13 dias.<br>Īх<br>$\frac{1}{2}$ = $1^2$ <sub>3</sub> id competencia dcn | Atualizar<br>$\sim$ A <sup>B</sup> <sub>c</sub> titulo_competencia_dcn<br>1 Formular e conceber soluções desejáveis de engenharia, analisando e<br>2 Analisar e compreender os fenômenos físicos e químicos por meio de<br>3 Conceber, projetar e analisar sistemas, produtos (bens e serviços), co<br>4 Implantar, supervisionar e controlar as soluções de Engenharia:<br>5 Comunicar-se eficazmente nas formas escrita, oral e gráfica<br>6 Trabalhar e liderar equipes multidisciplinares: a) ser capaz de interagir |                                     |                                    | $\times$<br>= Table.RemoveColumns(public_competencias_dcn,{"public.competencias_personalizadas<br>$\checkmark$  |  | Config. Consulta<br>▲ PROPRIEDADES<br>Nome<br>competencias dcn<br><b>Todas as Propriedades</b><br><b>4 ETAPAS APLICADAS</b><br>Fonte<br>Navegação | $\times$<br>46                                                        |
|                                                               | perfil egresso dcn                                                                                             |                                    | 6                                       |                                                                                                    | 7 Conhecer e aplicar com ética a legislação e os atos normativos no âmb                                                                                                    |                                     |                                    |                                                                                                    |  | $\times$ Colunas Removidas                                                                                                    |                                                                       |
|                                                               | subsubtitulo_crd                                                                                               |                                    | 8                                       |                                                                                                    | 8 Aprender de forma autônoma e lidar com situações e contextos compl                                                                                                    |                                     |                                    |                                                                                                    |  |                                                                                                    |                                                                       |
|                                                               | subsubtitulo_syllabus                                                                                          |                                    |                                         |                                                                                                    |                                                                                                    |                                     |                                    |                                                                                                    |  |                                                                                                    |                                                                       |
|                                                               | subtitulo_crd                                                                                                  |                                    |                                         |                                                                                                    |                                                                                                    |                                     |                                    |                                                                                                    |  |                                                                                                    |                                                                       |
|                                                               | subtitulo_syllabus                                                                                             |                                    |                                         |                                                                                                    |                                                                                                    |                                     |                                    |                                                                                                    |  |                                                                                                    |                                                                       |
| titulo_crd                                                    |                                                                                                    |                                    |                                         |                                                                                                    |                                                                                                    |                                     |                                    |                                                                                                    |  |                                                                                                    |                                                                       |
|                                                               | titulo_syllabus                                                                                                |                                    |                                         |                                                                                                    |                                                                                                    |                                     |                                    |                                                                                                    |  |                                                                                                    |                                                                       |
| E itu                                                         |                                                                                                    |                                    |                                         |                                                                                                    |                                                                                                    |                                     |                                    |                                                                                                    |  |                                                                                                    |                                                                       |
| $\Box$ itu (2)                                                |                                                                                                    |                                    |                                         |                                                                                                    |                                                                                                    |                                     |                                    |                                                                                                    |  |                                                                                                    |                                                                       |
| $\Box$ itu (3)                                                |                                                                                                    |                                    |                                         |                                                                                                    |                                                                                                    |                                     |                                    |                                                                                                    |  |                                                                                                    |                                                                       |
| $\Box$ itu (4)                                                |                                                                                                    |                                    |                                         |                                                                                                    |                                                                                                    |                                     |                                    |                                                                                                    |  |                                                                                                    |                                                                       |
| $\Box$ itu (5)                                                |                                                                                                    |                                    |                                         |                                                                                                    |                                                                                                    |                                     |                                    |                                                                                                    |  |                                                                                                    |                                                                       |
| $\Box$ itu (6)                                                |                                                                                                    |                                    |                                         |                                                                                                    |                                                                                                    |                                     |                                    |                                                                                                    |  |                                                                                                    |                                                                       |
|                                                               | competencia dcn descritivo                                                                                     |                                    |                                         |                                                                                                    |                                                                                                    |                                     |                                    |                                                                                                    |  |                                                                                                    |                                                                       |
|                                                               | competencia dcn descritivo (2)                                                                                 |                                    |                                         |                                                                                                    |                                                                                                    |                                     |                                    |                                                                                                    |  |                                                                                                    | VISUALIZAÇÃO BAIXADA EM TERÇA-FEIRA, 24 DE OUTUBRO DE 2023            |

Fonte: Autoria própria (2023)

Ao lado esquerdo apresentam-se todas as tabelas selecionadas, ao centro a tabela selecionada e do lado direito todas as etapas editadas na tabela. Neste caso, os dados das tabelas já estão no formato concebido para o projeto, portanto não há necessidade de edições.

Após o carregamento e transformação, aplicou-se as alterações e utilizou-se a ferramenta de relacionamento e visualização do software.

<span id="page-38-1"></span>

|                                                                  |                                                                                                    | . .gu.u                                                                                                    |                                                                                     |                                                              |                                                              | $\sim$                                        |                                                                     |                                       |                                                 |                                          |
|------------------------------------------------------------------|----------------------------------------------------------------------------------------------------|----------------------------------------------------------------------------------------------------|-------------------------------------------------------------------------------------|--------------------------------------------------------------|--------------------------------------------------------------|-----------------------------------------------|---------------------------------------------------------------------|---------------------------------------|-------------------------------------------------|------------------------------------------|
| Arquivo                                                          | Página Inicial<br>Ajuda                                                                                                    |                                                                                                    |                                                                                     |                                                              |                                                              |                                               |                                                                     |                                       |                                                 | $\overrightarrow{P}$ Compartilhar $\vee$ |
| Ĥ.<br>Colar<br>Área de Transferência                             | Pasta de trabalho do Excel<br>⊝<br>…亩<br>Hub de dados do OneLake v @ Dataverse<br>Obter<br><b>P</b> SQL Server<br>dados v<br>Dados | <b>印</b> Inserir dados<br>ြ<br>n Fontes recentes v                                                                | é<br>$\overline{\mathscr{L}}$<br>Transformar Atualizar<br>$dados \sim$<br>Consultas | 喝<br>Gerenciar<br>relações<br>Relações                       | 圜<br>H<br>Nova Nova Nova<br>medida coluna tabela<br>Cálculos | Gerenciar Exibir<br>funções como<br>Segurança | R<br>$-6$<br>Configuração de P e Idioma<br>R<br>$\checkmark$<br>PeR | А<br>Esquema<br>linguístico v         | Confidencialidade<br>Confidencialidade          | ₫<br>Publicar<br>Compartilh <sup>1</sup> |
|                                                                  |                                                                                                    |                                                                                                    |                                                                                     |                                                              | $\hat{}$                                                     |                                               | $\gg$                                                               | <b>Dados</b>                          |                                                 | $\gg$                                    |
| [0t]                                                             |                                                                                                    |                                                                                                    |                                                                                     |                                                              |                                                              | <b>Propriedades</b>                           |                                                                     |                                       |                                                 |                                          |
| 囲                                                                |                                                                                                    |                                                                                                    |                                                                                     |                                                              |                                                              | $\wedge$ Cartões                              |                                                                     | $\rho$ Pesquisar                      |                                                 |                                          |
| 蝐<br>$\overline{B}$ =                                            | $\overline{E}$ = $\phi$<br><b>B</b> -a                                                                                             |                                                                                                    | $\overline{a}$ with                                                                 | 国外市                                                          | $\overline{\mathfrak{D}}$ woo                                |                                               | Mostrar o banco de dados no cabeçalho quando                        |                                       | 田 competencia_dcn_descritivo                    |                                          |
| <b>Kill</b><br><b>SALE</b>                                       | <b>M</b> , No<br>of Ave<br><b>Hally</b><br><b>The Che</b>                                                                          |                                                                                                    | <b>M</b> /H<br><b>MALL</b>                                                          | <b>SCALE</b><br><b>Side Che</b>                              | $\mathcal{L}/\mathcal{L}_0$<br><b>BACK</b>                   | aplicável                                     |                                                                     |                                       | > 田 competencia_dcn_descritivo (2)              |                                          |
| <b>Color</b>                                                     | <b>Booker</b><br><b>Books</b>                                                                                                    |                                                                                                    | body.                                                                               | <b>Breather</b>                                              | Books                                                        | Não O-                                        |                                                                     |                                       | > 田 competencia_dcn_descritivo (3)              |                                          |
|                                                                  |                                                                                                    |                                                                                                    |                                                                                     |                                                              |                                                              | Mostrar os campos relacionados quando o       |                                                                     |                                       | 田 competencia_dcn_descritivo (4)                |                                          |
|                                                                  |                                                                                                    |                                                                                                    |                                                                                     |                                                              |                                                              | cartão estiver recolhido                      |                                                                     |                                       | > 田 competencia_dcn_descritivo (5)              |                                          |
| <b>E</b> exercición<br>Card                                      | <b>Eleventrician of</b><br>$\Delta\Delta$<br>$\sim$                                                                                | <b>Black</b>                                                                                                    | <b>B</b> ushmach<br>S and                                                           | <b>Comment</b><br>$-9.1$<br><b>SEC</b>                       |                                                              | Sim<br>$\overline{\phantom{a}}$               |                                                                     |                                       | > 图 competencia_dcn_descritivo (6)              |                                          |
| <b>Maddison</b> who<br><b>Sec</b><br><b>Miller Mark</b>          | of subsidiary splits<br>of automatic sylvine<br>$-$                                                                                | <b>SCHMON</b><br>$\frac{1}{\sqrt{2}}$<br><b>Mayer</b><br><b>Service</b>                                           | <b>Madelphin</b><br>L es<br><b>COMPANY</b>                                          | <b>MARGARET</b><br><b>Maddison</b><br>$160$                  |                                                              |                                               |                                                                     |                                       | > 田 competencia_dcn_descritivo (7)              |                                          |
| <b>Ma</b><br><b>MARINE CARDS</b><br><b>Books</b>                 | <b>Star</b><br>substitute white<br><b>Brooker</b>                                                                                  |                                                                                                    | <b>Mar</b><br>soldiers and<br><b>Business</b>                                       | <b>MA</b><br><b><i>Schoolstade and</i></b><br><b>Bookley</b> |                                                              |                                               | Fixar os campos relacionados no topo do cartão                      |                                       | 田 competencia_dcn_descritivo (8)                |                                          |
|                                                                  |                                                                                                    |                                                                                                    |                                                                                     |                                                              |                                                              | Não O-                                        |                                                                     | $\geqslant \boxplus$ competencias_dcn |                                                 |                                          |
|                                                                  |                                                                                                    |                                                                                                    |                                                                                     |                                                              |                                                              |                                               |                                                                     |                                       | $>$ $\boxplus$ competencias_personalizadas      |                                          |
| <b>Blevelene</b><br><b>IC distribution</b>                       |                                                                                                    |                                                                                                    |                                                                                     |                                                              |                                                              |                                               |                                                                     |                                       | $\geqslant \boxplus$ conteudos_obrigatorios_dcn |                                          |
| <b>MARGARETA</b><br>of subthalo sellates<br><b>Collaboration</b> |                                                                                                    | <b>Blood</b>                                                                                                    |                                                                                     |                                                              |                                                              |                                               |                                                                     | $\geq \boxplus$ disciplina_ra         |                                                 |                                          |
| <b>Broadban</b>                                                  |                                                                                                    | <b>Blacker construction</b><br><b>Call Controllers</b><br><b>Mallengen</b><br>W st puntoches<br><b>Madelphine</b> |                                                                                     |                                                              |                                                              |                                               |                                                                     |                                       | > 田 disciplina_temasdeestudo                    |                                          |
|                                                                  |                                                                                                    | <b>Madelphine</b><br><b>Southern</b>                                                                              |                                                                                     |                                                              |                                                              |                                               |                                                                     | $\sum$ disciplinas                    |                                                 |                                          |
|                                                                  |                                                                                                    |                                                                                                    |                                                                                     |                                                              |                                                              |                                               |                                                                     |                                       | $\geqslant \boxplus$ elementos_competencia      |                                          |
| <b>Communication</b><br><b>Management</b>                        |                                                                                                    |                                                                                                    |                                                                                     |                                                              |                                                              |                                               |                                                                     | $\geq \boxplus$ itu                   |                                                 |                                          |
| <b>Make the Ave</b><br><b>Booker</b>                             |                                                                                                    |                                                                                                    |                                                                                     |                                                              |                                                              |                                               |                                                                     | $\geq \boxplus$ itu (2)               |                                                 |                                          |
| $\epsilon$                                                       |                                                                                                    |                                                                                                    |                                                                                     |                                                              | $\rightarrow$                                                |                                               |                                                                     | $\sum$ $\Box$ itu (3)                 |                                                 |                                          |
|                                                                  | ÷<br>Todas as tabelas                                                                                                    |                                                                                                    |                                                                                     |                                                              |                                                              |                                               |                                                                     | $\sum$ III itu (4)                    |                                                 |                                          |

**Figura 22 - Relacionamento entre as tabelas**

Do lado esquerdo da tela, em exibição do modelo, todas as tabelas carregadas no Power query são exibidas em um formato similar ao diagrama de

Fonte: Autoria própria (2023)

entidade-relacionamento. Nesse ponto, foi feita a conexão dos relacionamentos descritos nas seções anteriores.

Este ponto se diferencia do sistema Web final, pois o mesmo utilizará do relacionamento criado no próprio banco de dados. Além disso, a ferramenta possui algumas limitações quanto aos relacionamentos, pois foi desenvolvida para ter uma visualização de dados menos complexa do que um banco de dados relacional, fazendo-se necessário uma adaptação com a multiplicidade de algumas tabelas para permitir um relacionamento ativo e consequentemente uma disposição de elementos esperada. As Figuras 22, 23 e 24 a seguir mostram em mais detalhes o protótipo do sistema.

<span id="page-39-0"></span>**Figura 23 - Temas de estudos, resultados de aprendizagem, competências e elementos de competência por disciplina**

| <b>IFPR</b>                             |                                       |                                                                           |                                                                                                    |        |                                                                                                    |                                                                                           |
|-----------------------------------------|---------------------------------------|---------------------------------------------------------------------------|----------------------------------------------------------------------------------------------------|--------|----------------------------------------------------------------------------------------------------|-------------------------------------------------------------------------------------------|
| Física 2                                | Introdução à Projetos                 | Resultados de aprendizagem<br>Aprendizagem e Educação ao Longo da<br>Vida | л.                                                                                                    | т<br>U | Temas de Estudo<br>Arquitetura de Computadores<br>Circuitos Eletrônicos                                                                                                    | U.<br>Introduzir Ensinar Utilizar<br>Introduzir Ensinar Utilizar                          |
| Física 3                                | Introducão a Redes de<br>Computadores | Auto-conhecimento, Metacognição e<br>Integração do Conhecimento           | Compromisso, Julgamento e Equilíbrio na Introduzir Ensinar                                                                                                    |        | Conversores de Sinais AD/DA<br>Microcontroladores em Assembly<br>Microcontroladores em C                                                                                                    | Introduzir Ensinar Utilizar<br>Introduzir Ensinar Utilizar<br>Introduzir Ensinar Utilizar |
| Fontes Chaveadas e<br>Inversores        | Máquinas Elétricas                    | Deep house in                                                             | Competência aplicada Descrição da competência                                                                                                    |        |                                                                                                    |                                                                                           |
| Fundamentos da<br>Engenharia Eletrônica | Microcontroladores 1                  |                                                                           | ferramentas tecnológicas.                                                                                                    |        | Competência BÁSICA Resolver problemas estruturados de diferentes contextos das Engenharias, de maneira autorregulada, integrando<br>conhecimentos das áreas de química, física, e utilizando a linguagem matemática, o raciocínio lógico quantitativo e |                                                                                           |
| Fundamentos de<br>Controle Clássico     | Microcontroladores 2                  |                                                                           |                                                                                                    |        |                                                                                                    |                                                                                           |
| Fundamentos de<br>Fenômenos de Trans    | Modelagem de<br>Sistemas Físicos      |                                                                           |                                                                                                    |        |                                                                                                    |                                                                                           |
| Fundamentos de<br>Mecânica dos Corpos   | Optativa                              |                                                                           |                                                                                                    |        |                                                                                                    |                                                                                           |
| Geometria Analítica                     | Optativa CH                           |                                                                           |                                                                                                    |        |                                                                                                    |                                                                                           |
| Imagens Médicas                         | Optativa de Extensão                  | Elemento de competência desenvolvido                                      |                                                                                                    |        |                                                                                                    |                                                                                           |
| Instrumentação<br>Industrial            | Pré-Cálculo                           |                                                                           | Delimitar problemas interpretados, identificando as variáveis e as condições de contorno.<br>Demonstrar autorregulação durante o desenvolvimento do processo.<br>Determinar a solução por meio de linguagem matemática e raciocínio quantitativo. |        |                                                                                                    |                                                                                           |
| Instrumentação Médica                   | Processamento Digital<br>de Sinais 1  |                                                                           | Elaborar hipóteses plausíveis aos problemas delimitados.<br>Identificar ferramentas tecnológicas adequadas à hipótese<br>Interpretar os problemas estruturados no contexto das Engenharias                                                        |        |                                                                                                    |                                                                                           |
| Introducão a                            | <b>Processamento Digital</b>          |                                                                           | Replanejar o processo, caso a hipótese não seja validada.                                                                                                    |        |                                                                                                    |                                                                                           |

Fonte: Autoria própria (2023)

Na primeira tela o docente pode selecionar a disciplina de seu período cadastrada e visualizar quais são os principais pontos a serem desenvolvidos durante a matéria, isto é, competências, elementos de competência, resultados de aprendizagem e temas de estudo com suas descrições e o objetivo final do conteúdo que será ministrado. No exemplo da Figura 23, foi selecionada a disciplina Microcontroladores 2 e do lado direito é possível visualizar os resultados de aprendizagem e seus objetivos, assim como os temas de estudo, a competência a ser

desenvolvida (competência básica neste caso) e os elementos de competência logo abaixo.

<span id="page-40-0"></span>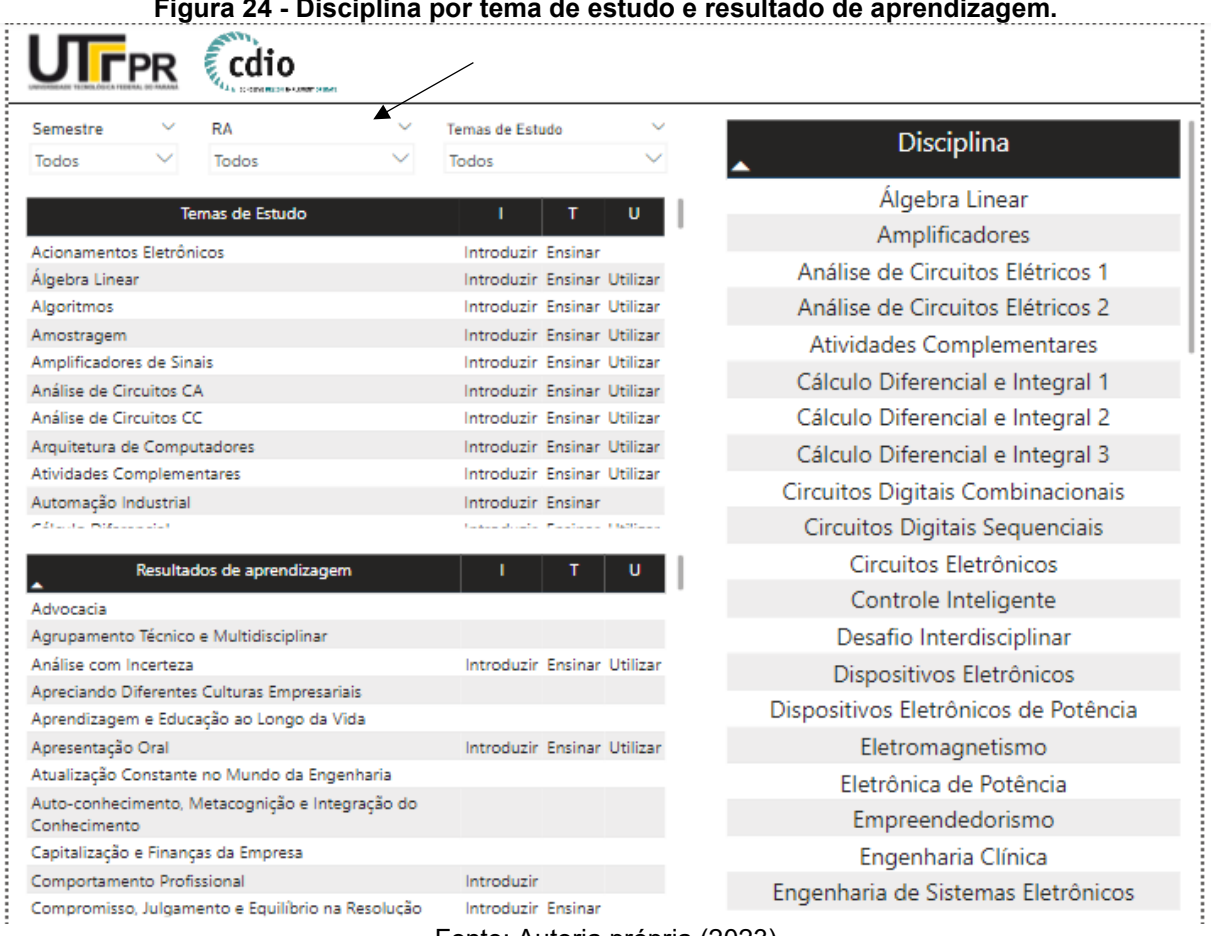

**Figura 24 - Disciplina por tema de estudo e resultado de aprendizagem.**

Fonte: Autoria própria (2023)

A segunda tela permite filtrar temas de estudo e resultados de aprendizagem, bem como uma combinação de ambos para saber quais disciplinas estão associadas aos mesmos. Além disso, é possível ter uma visualização geral do que será abordado no semestre. Dessa maneira, o professor consegue entender as conexões que devem ser feitas durante o período letivo.

<span id="page-41-0"></span>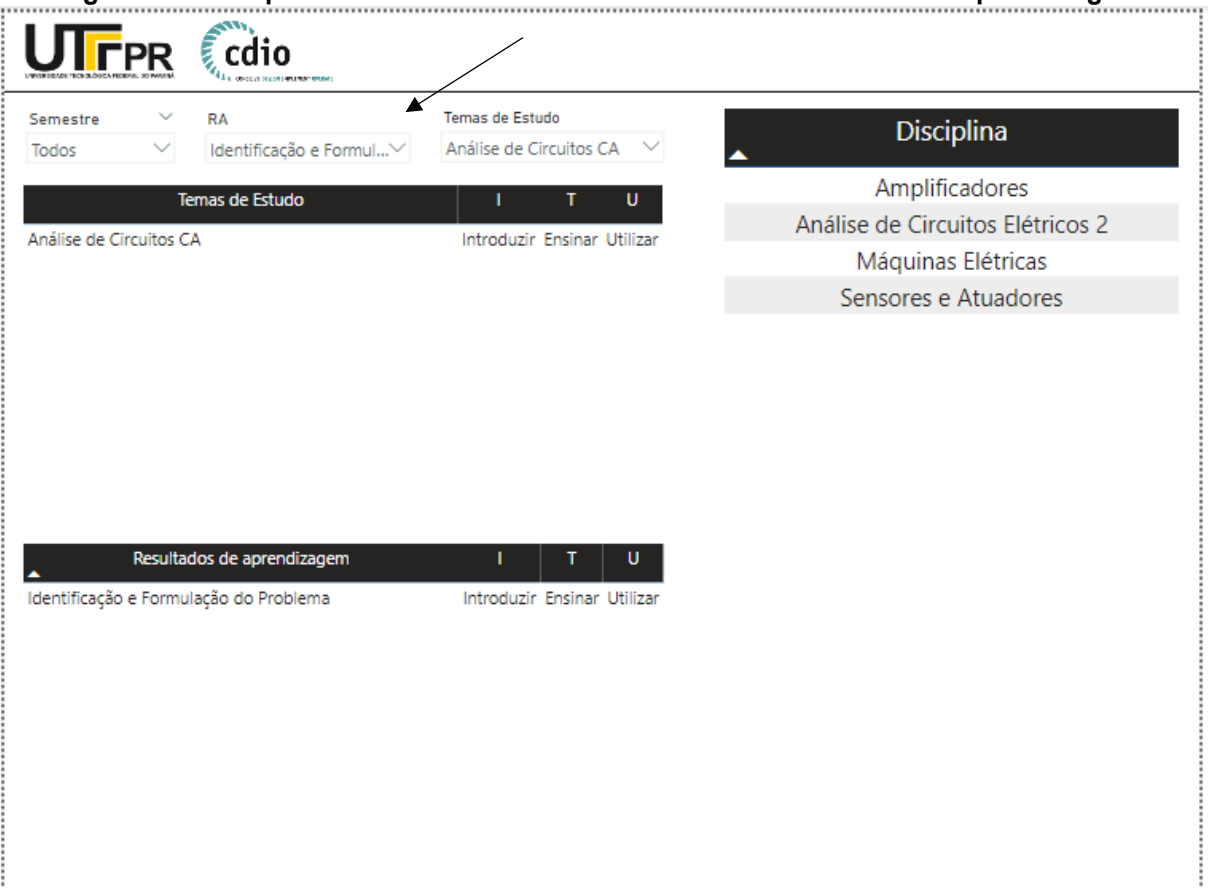

**Figura 25 - Disciplinas associadas a um tema de estudo e resultado de aprendizagem.**

Fonte: Autoria própria (2023)

No exemplo da Figura 25, foi feito uma combinação entre o resultado de aprendizagem Identificação e formulação do problema com o tema de estudo Análise de Circuitos CA e na visualização de disciplinas é possível ao observar as disciplinas associadas a essa combinação.

#### <span id="page-42-2"></span>**4 RESULTADOS E DISCUSSÕES**

Nesta seção, apresenta-se os resultados obtidos após a implementação do banco de dados conforme o esquema definido. Utilizou-se consultas SQL para verificar a integridade das tabelas e os relacionamentos entre elas. Os resultados demonstram que o banco de dados foi implementado com sucesso e que os relacionamentos entre as entidades estão funcionando conforme o planejado.

Para verificar cada uma das tabelas presentes no banco, realizou-se as seleções que serão apresentadas nesta seção. Cada SELECT presente no quadro retorna uma tabela criada na implementação SQL que pode ser vista nas Figuras 25 a 41:

<span id="page-42-0"></span>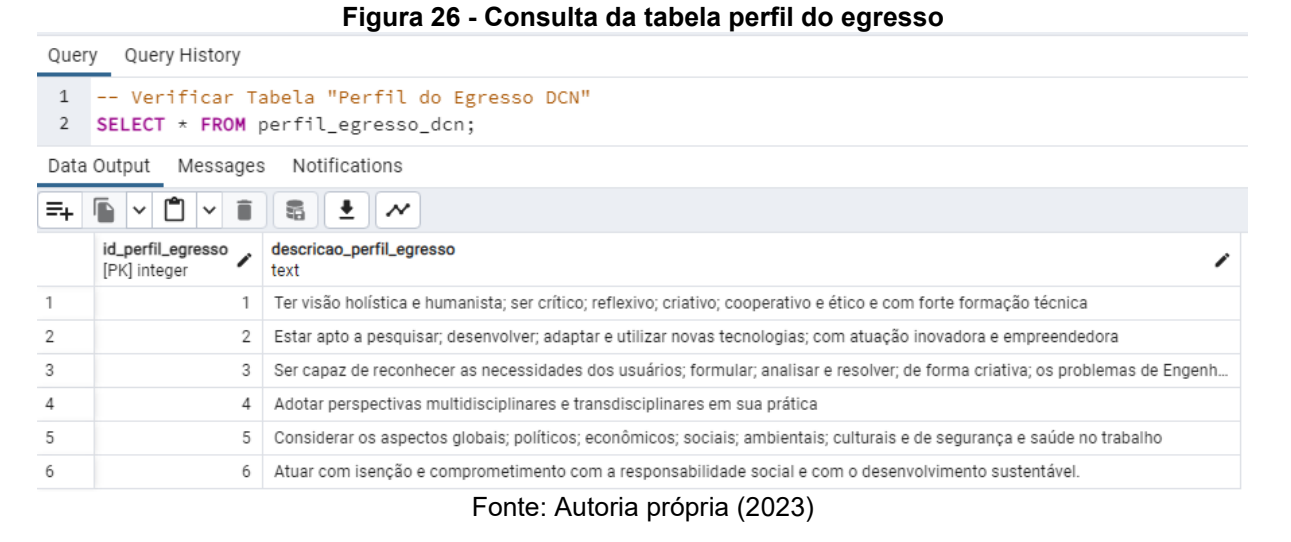

Seu campo identificador é do tipo interanger e único, enquanto o campo de descrição é do tipo texto para armazenar os descritivos do perfil do egresso.

<span id="page-42-1"></span>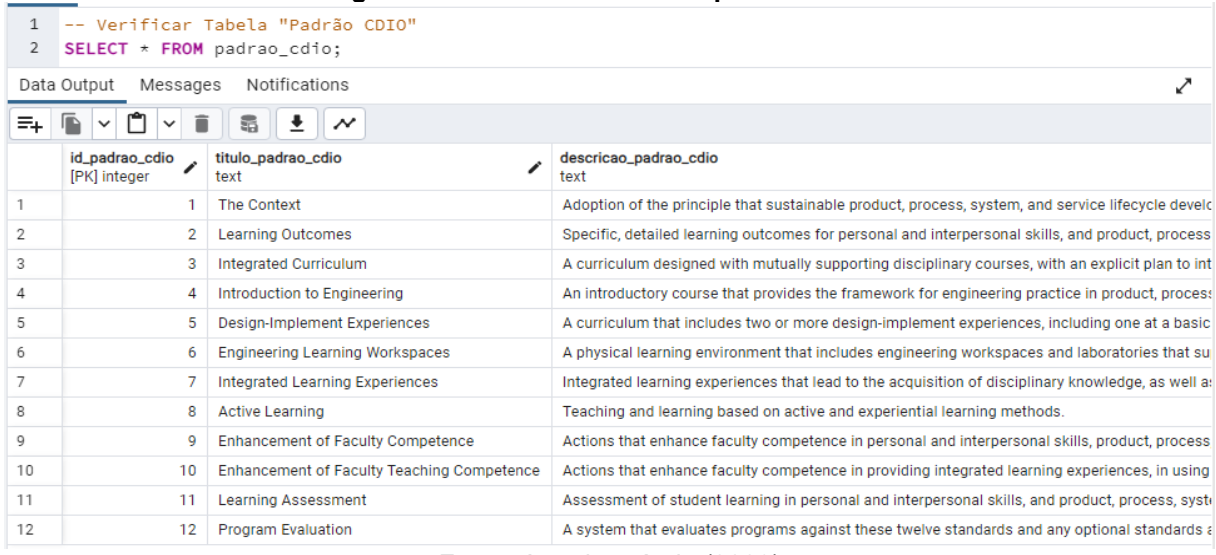

#### **Figura 27 - Consulta da tabela padrões CDIO**

Fonte: Autoria própria (2023)

 A tabela de padrões CDIO contém um campo do tipo interanger como identificador e único, além de campos de texto para o título e descrição. Como os títulos e descrições possuem tamanhos variados, novamente escolheu-se o tipo texto para não haver limitações de caracteres durante a implementação.

<span id="page-43-0"></span>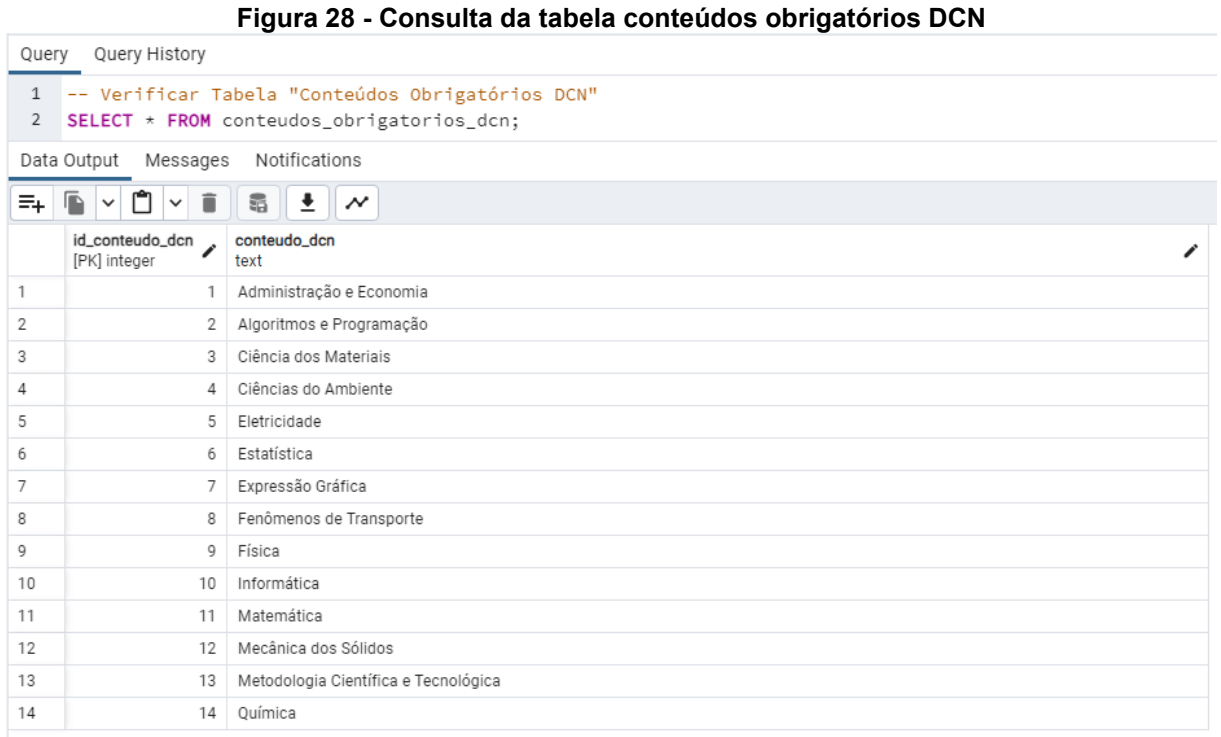

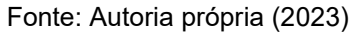

A tabela de conteúdos obrigatórios possui um identificador do tipo interanger, único e seu conteúdo do tipo texto. Novamente foi adotado o padrão das tabelas anteriores.

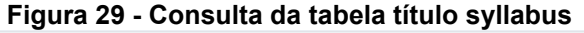

<span id="page-43-1"></span>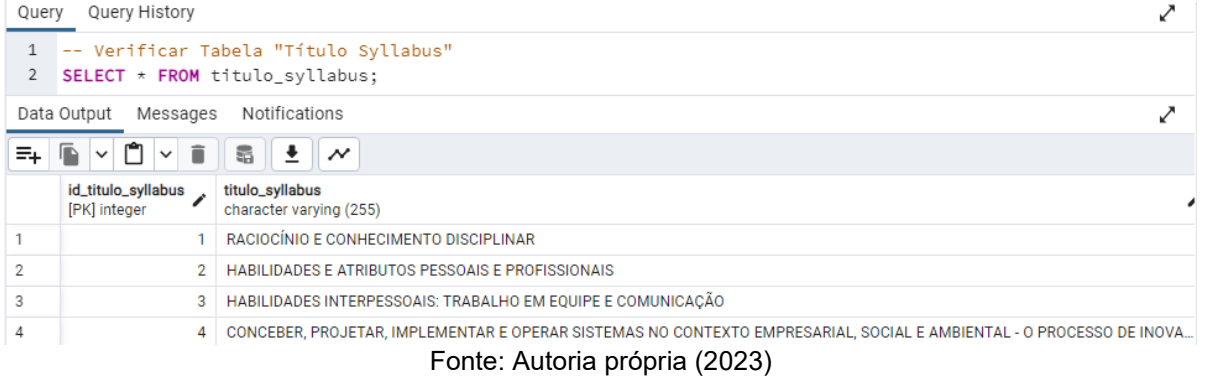

A tabela título Syllabus contém um identificador do tipo interanger e seu título como caracter variável de até 255 caracteres. Para se relacionar com as outras tabelas respeitou-se o mesmo padrão de campo.

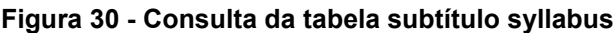

<span id="page-44-0"></span>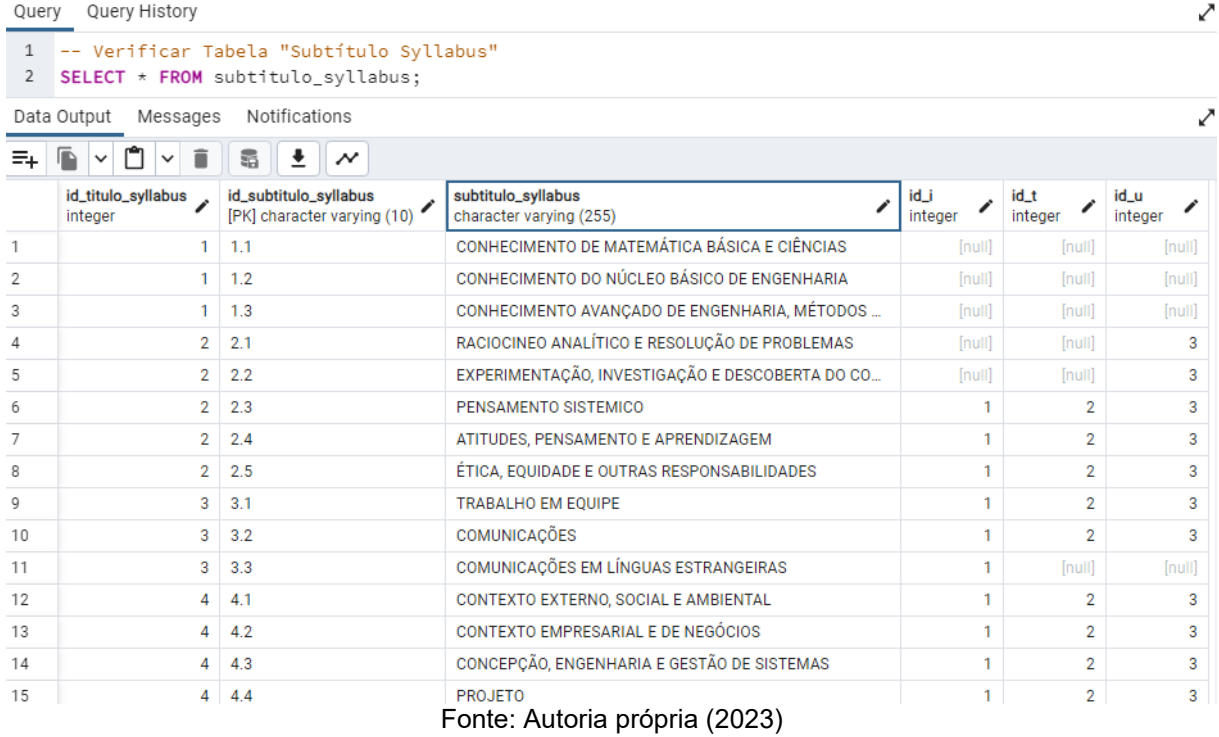

A tabela subtítulo Syllabus contém seu identificador do tipo caracter variável, pois contém um ponto em seus elementos e segue o padrão da estrutura do PPC, facilitando a leitura e gerenciamento do usuário. Além disso, possui o campo de relacionamento do título que não deve ser único pois se repete durante a tabela, sendo vários subtítulos para um único título, além de seu subtítulo e os campos id\_i, id\_t e id u que se relacionam com a tabela ITU.

<span id="page-44-1"></span>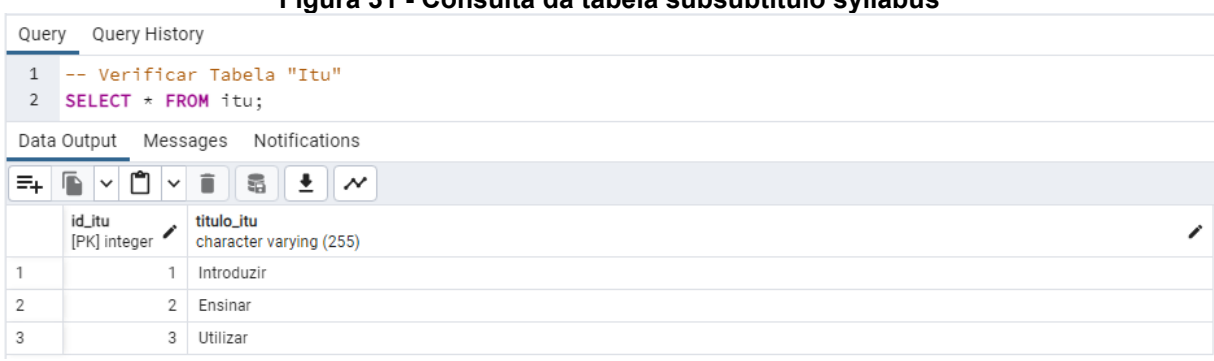

**Figura 31 - Consulta da tabela subsubtítulo syllabus**

Fonte: Autoria própria (2023)

A tabela ITU possui os dados referentes aos objetivos dos resultados de aprendizagem, temas de estudo e disciplina, ou seja, é uma tabela auxiliar do relacionamento de disciplinas/resultados de aprendizagem e disciplina/temas de estudo, com o objetivo de trazer a aplicação desse relacionamento e possui os campos de identificação e título.

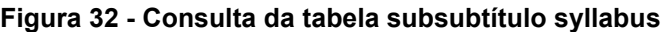

<span id="page-45-0"></span>

| Query             | Query History                                                                        |                                                          |                                                                   |                 |                   |                      |  |  |
|-------------------|--------------------------------------------------------------------------------------|----------------------------------------------------------|-------------------------------------------------------------------|-----------------|-------------------|----------------------|--|--|
| $\mathbf{1}$<br>2 | -- Verificar Tabela "Subsubtítulo Syllabus"<br>SELECT * FROM subsubtitulo_syllabus;  |                                                          |                                                                   |                 |                   |                      |  |  |
|                   | Data Output<br>Messages                                                              | Notifications                                            |                                                                   |                 |                   |                      |  |  |
| ≡+                | $\overline{r}$<br>$\boldsymbol{\mathcal{N}}$<br>聶<br>π<br>$\check{ }$<br>$\check{ }$ |                                                          |                                                                   |                 |                   |                      |  |  |
|                   | id_subtitulo_syllabus<br>character varying (255)                                     | id_subsubtitulo_syllabus<br>[PK] character varying (255) | subsubtitulo_syllabus<br>character varying (255)                  | id_i<br>integer | $id_t$<br>integer | id_u<br>v<br>integer |  |  |
| 1                 | 1.1                                                                                  | 1.1.1                                                    | Matemática (incluindo Estatística)                                | 1               | $\overline{2}$    | 3                    |  |  |
| 2                 | 1.1                                                                                  | 1.1.2                                                    | Física                                                            | [null]          | [null]            | [null]               |  |  |
| З                 | 1.1                                                                                  | 1.1.3                                                    | Química                                                           | [null]          | [null]            | [null]               |  |  |
| 4                 | 2.1                                                                                  | 2.1.1                                                    | Identificação e Formulação do Problema                            | 1               | 2                 | 3                    |  |  |
| 5                 | 2.1                                                                                  | 2.1.2                                                    | Modelagem                                                         | 1               | $\overline{2}$    | 3                    |  |  |
| 6                 | 2.1                                                                                  | 2.1.3                                                    | Estimativa e Análise Qualitativa                                  | 1               | $\overline{2}$    | 3                    |  |  |
| 7                 | 2.1                                                                                  | 2.1.4                                                    | Análise com Incerteza                                             | 1               | $\overline{2}$    | 3                    |  |  |
| 8                 | 2.1                                                                                  | 2.1.5                                                    | Solução e Recomendação                                            | 1               | $\overline{2}$    | 3                    |  |  |
| 9                 | 2.2                                                                                  | 2.2.1                                                    | Formulação de Hipóteses                                           | 1               | $\overline{2}$    | 3                    |  |  |
| 10                | 2.2                                                                                  | 2.2.2                                                    | Revisão de Literatura Impressa e Eletrônica                       | 1               | $\overline{2}$    | 3                    |  |  |
| 11                | 2.2                                                                                  | 2.2.3                                                    | Investigação Experimental                                         | 1               | $\overline{2}$    | 3                    |  |  |
| 12                | 2.2                                                                                  | 2.2.4                                                    | Teste de Hipótese e Defesa                                        | 1               | $\overline{2}$    | $\overline{3}$       |  |  |
| 13                | 2.3                                                                                  | 2.3.1                                                    | Pensando Holisticamente                                           | 1               | 2                 | 3                    |  |  |
| 14                | 2.3                                                                                  | 2.3.2                                                    | Emergência e Interações nos Sistemas                              | 1               | $\overline{2}$    | 3                    |  |  |
| 15                | 2.3                                                                                  | 2.3.3                                                    | Priorização e Foco<br>$T_{\text{extra}}$ , Autoria prápria (0000) | [null]          | [null]            | [null]               |  |  |

Fonte: Autoria própria (2023)

A tabela subsubtítulo possui a estrutura semelhante a tabela subtítulo Syllabus, com o campo de relacionamento com a tabela subtítulo Syllabus, seguindo o mesmo padrão de tipo, seu próprio identificador, subtítulo e colunas para se relacionar com a tabela ITU através do id\_i, id\_t e id\_u.

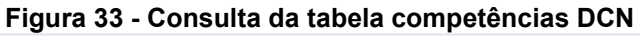

<span id="page-45-1"></span>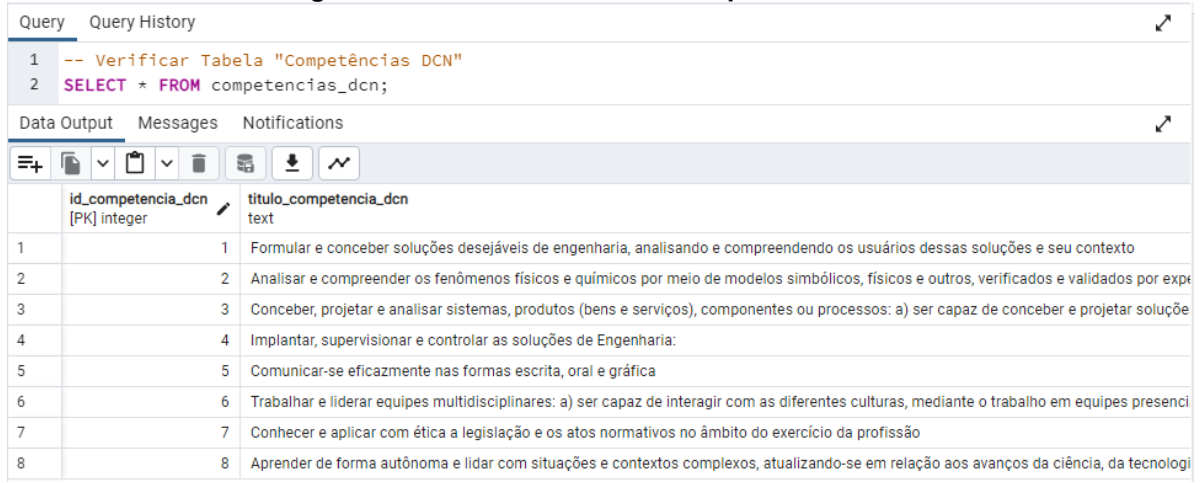

Fonte: Autoria própria (2023)

A tabela competências DCN possui o campo de identificação e um descritivo em texto pela quantidade de caracteres.

<span id="page-46-0"></span>

|                   | Figura 34 - Consulta da tabéla competencias DCN descritivo                                          |                                                   |                                                                                                    |  |  |  |  |  |  |
|-------------------|----------------------------------------------------------------------------------------------------|---------------------------------------------------|----------------------------------------------------------------------------------------------------|--|--|--|--|--|--|
| Query             | Query History                                                                                       |                                                   |                                                                                                    |  |  |  |  |  |  |
| $\mathbf{1}$<br>2 | -- Verificar Tabela "Competência DCN Descritivo"<br>SELECT $\star$ FROM competencia dcn descritivo; |                                                   |                                                                                                    |  |  |  |  |  |  |
|                   | Data Output<br>Messages                                                                             | Notifications                                     |                                                                                                    |  |  |  |  |  |  |
| ≛∔                | $\check{ }$                                                                                         | $\boldsymbol{\mathcal{N}}$                        |                                                                                                    |  |  |  |  |  |  |
|                   | id_competencia_dcn<br>integer                                                                       | id_descritivo_dcn<br>[PK] character varying (255) | descritivo_dcn<br>text                                                                                     |  |  |  |  |  |  |
| 1                 | 1                                                                                                   | 1.1                                               | ser capaz de utilizar técnicas adequadas de observação, compreensão, registro e análise das necessid       |  |  |  |  |  |  |
| 2                 | 1                                                                                                   | 1.2                                               | formular, de maneira ampla e sistêmica, questões de engenharia, considerando o usuário e seu context       |  |  |  |  |  |  |
| 3                 | 2                                                                                                   | 2.1                                               | ser capaz de modelar os fenômenos, os sistemas físicos e químicos, utilizando as ferramentas matem         |  |  |  |  |  |  |
| 4                 | 2                                                                                                   | 2.2                                               | prever os resultados dos sistemas por meio dos modelos;                                                    |  |  |  |  |  |  |
| 5                 | 2                                                                                                   | 2.3                                               | conceber experimentos que gerem resultados reais para o comportamento dos fenômenos e sistemas             |  |  |  |  |  |  |
| 6                 | 2                                                                                                   | 2.4                                               | verificar e validar os modelos por meio de técnicas adequadas                                              |  |  |  |  |  |  |
| 7                 | 3                                                                                                   | 3.1                                               | ser capaz de conceber e projetar soluções criativas, desejáveis e viáveis, técnica e economicamente, n     |  |  |  |  |  |  |
| 8                 | 3                                                                                                   | 3.2                                               | projetar e determinar os parâmetros construtivos e operacionais para as soluções de Engenharia;            |  |  |  |  |  |  |
| 9                 | 3                                                                                                   | 3.3                                               | aplicar conceitos de gestão para planejar, supervisionar, elaborar e coordenar projetos e serviços de En   |  |  |  |  |  |  |
| 10                | 4                                                                                                   | 4.1                                               | ser capaz de aplicar os conceitos de gestão para planejar, supervisionar, elaborar e coordenar a implan    |  |  |  |  |  |  |
| 11                | 4                                                                                                   | 4.2                                               | estar apto a gerir, tanto a força de trabalho quanto os recursos físicos, no que diz respeito aos materiai |  |  |  |  |  |  |
| 12                | 4                                                                                                   | 4.3                                               | desenvolver sensibilidade global nas organizações                                                          |  |  |  |  |  |  |
| 13                | 4                                                                                                   | 4.4                                               | projetar e desenvolver novas estruturas empreendedoras e soluções inovadoras para os problemas             |  |  |  |  |  |  |
| 14                | 4                                                                                                   | 4.5                                               | realizar a avaliação crítico-reflexiva dos impactos das soluções de Engenharia nos contextos social, leq   |  |  |  |  |  |  |
| 15                | 5                                                                                                   | 5.1                                               | ser capaz de expressar-se adequadamente, seja na língua pátria ou em idioma diferente do Português, i      |  |  |  |  |  |  |
|                   |                                                                                                    |                                                   | Fonte: Autoria própria (2023)                                                                              |  |  |  |  |  |  |

**Figura 34 - Consulta da tabela competências DCN descritivo**

A tabela descritiva das competências DCN, possui o campo de relacionamento com seu título e não deve ser único pela repetição de seu subtítulo, o campo de identificação e o campo de descrição.

<span id="page-46-1"></span>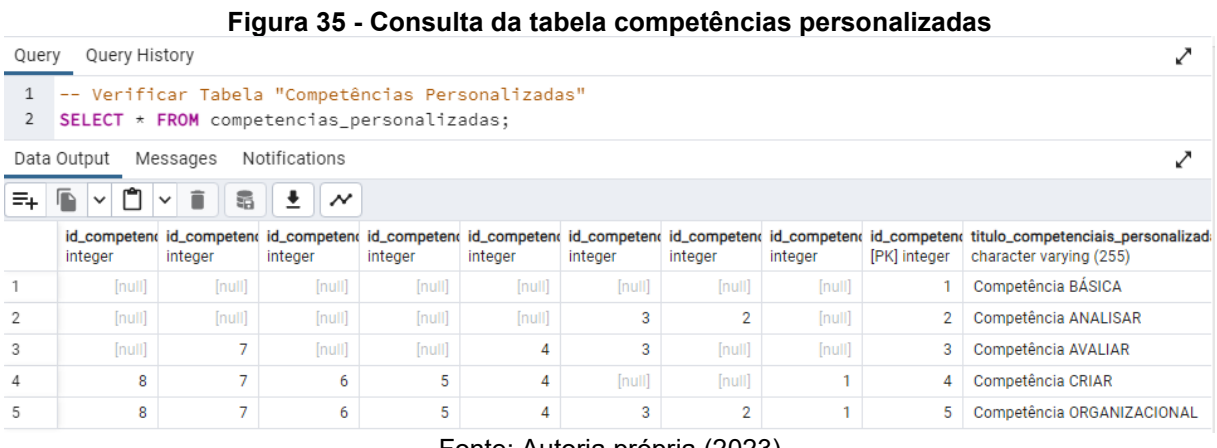

Fonte: Autoria própria (2023)

A tabela de competências personalizadas possui oito campos de relacionamento do tipo interager devido à natureza de seu relacionamento muitos para muitos com a tabela competências personalizadas, além dos campos de identificação própria, título e descrição.

<span id="page-47-0"></span>

|                   | Query History<br>Query                                                             |                                              |                                              |  |  |  |  |  |
|-------------------|------------------------------------------------------------------------------------|----------------------------------------------|----------------------------------------------|--|--|--|--|--|
| $\mathbf{1}$<br>2 | -- Verificar Tabela "Disciplinas"<br>SELECT $\star$ FROM disciplinas;              |                                              |                                              |  |  |  |  |  |
|                   | Notifications<br>Data Output<br>Messages                                           |                                              |                                              |  |  |  |  |  |
| ≡+                | ᠿ<br>ß<br>î<br>土<br>5<br>$\boldsymbol{\mathcal{N}}$<br>$\checkmark$<br>$\check{ }$ |                                              |                                              |  |  |  |  |  |
|                   | id_competencias_personalizadas<br>integer                                          | id_disciplina<br>[PK] character varying (10) | titulo_disciplina<br>character varying (255) |  |  |  |  |  |
| 1.                |                                                                                    | 1.1                                          | Pré-Cálculo                                  |  |  |  |  |  |
| 2                 |                                                                                    | 1.2                                          | Geometria Analítica                          |  |  |  |  |  |
| 3                 |                                                                                    | 1.3                                          | Física 1                                     |  |  |  |  |  |
| 4                 |                                                                                    | 1.4                                          | Fundamentos da Engenharia Eletrônica         |  |  |  |  |  |
| 5                 | 2                                                                                  | 1.5                                          | Introdução a Algoritmos e Programação        |  |  |  |  |  |
| 6                 | 5                                                                                  | 1.6                                          | Introdução à Projetos                        |  |  |  |  |  |
| 7                 | 5                                                                                  | 1.7                                          | Desafio Interdisciplinar                     |  |  |  |  |  |
| 8                 |                                                                                    | 2.1                                          | Cálculo Diferencial e Integral 1             |  |  |  |  |  |
| 9                 |                                                                                    | 2.2                                          | Álgebra Linear                               |  |  |  |  |  |
| 10                |                                                                                    | 2.3                                          | Física 2                                     |  |  |  |  |  |
| 11                |                                                                                    | 2.4                                          | Tópicos em Química                           |  |  |  |  |  |
| 12                | $\overline{2}$                                                                     | 2.5                                          | Programação Estruturada                      |  |  |  |  |  |
| 13                | 2                                                                                  | 2.6                                          | Circuitos Digitais Combinacionais            |  |  |  |  |  |
| 14                |                                                                                    | 3.1                                          | Cálculo Diferencial e Integral 2             |  |  |  |  |  |
| 15                |                                                                                    | 3.2                                          | Física 3                                     |  |  |  |  |  |

**Figura 36 - Consulta da tabela disciplinas**

Fonte: Autoria própria (2023)

A tabela de disciplina conta com o campo de relacionamento com a tabela de competências personalizadas, o seu identificador próprio e o título da disciplina.

<span id="page-48-0"></span>

|                   | Query History<br>Query                                                    |                                               |                                                      |                                                         |  |  |  |  |  |  |
|-------------------|---------------------------------------------------------------------------|-----------------------------------------------|------------------------------------------------------|---------------------------------------------------------|--|--|--|--|--|--|
| $\mathbf{1}$<br>2 | -- Verificar Tabela "Disciplina RA"<br>SELECT $\star$ FROM disciplina_RA; |                                               |                                                      |                                                         |  |  |  |  |  |  |
|                   | Notifications<br>Data Output Messages                                     |                                               |                                                      |                                                         |  |  |  |  |  |  |
| $\equiv_{+}$      | $\Box$<br>$\sqrt{2}$<br>$\times$ 0                                        | 霜草<br>$\boldsymbol{\mathcal{N}}$              |                                                      |                                                         |  |  |  |  |  |  |
|                   | id_disciplina<br>â<br>character varying (10)                              | id_titulo_syllabus<br>$\mathbf{a}$<br>integer | id_subtitulo_syllabus<br>а<br>character varying (10) | id_subsubtitulo_syllabus<br>â<br>character varying (10) |  |  |  |  |  |  |
| $\mathbf{1}$      | 1.1                                                                       | [null]                                        | [null]                                               | 1.1.1                                                   |  |  |  |  |  |  |
| 2                 | 1.1                                                                       | [null]                                        | [null]                                               | 2.1.5                                                   |  |  |  |  |  |  |
| 3                 | 1.2                                                                       | [null]                                        | [null]                                               | 1.1.1                                                   |  |  |  |  |  |  |
| 4                 | 1.2                                                                       | [null]                                        | [null]                                               | 2.1.5                                                   |  |  |  |  |  |  |
| 5                 | 1.3                                                                       | [null]                                        | [null]                                               | 1.1.2                                                   |  |  |  |  |  |  |
| 6                 | 1.3                                                                       | [null]                                        | [null]                                               | 1.1.3                                                   |  |  |  |  |  |  |
| 7                 | 1.3                                                                       | [null]                                        | [null]                                               | 2.1.1                                                   |  |  |  |  |  |  |
| 8                 | 1.3                                                                       | [null]                                        | [null]                                               | 2.1.5                                                   |  |  |  |  |  |  |
| 9                 | 1.3                                                                       | [null]                                        | [null]                                               | 2.2.1                                                   |  |  |  |  |  |  |
| 10                | 1.3                                                                       | [null]                                        | [null]                                               | 2.2.3                                                   |  |  |  |  |  |  |
| 11                | 1.3                                                                       | [null]                                        | [null]                                               | 2.2.4                                                   |  |  |  |  |  |  |
| 12                | 1.4                                                                       | [null]                                        | 1.1                                                  | [null]                                                  |  |  |  |  |  |  |
| 13                | 1.4                                                                       | [null]                                        | 1.2                                                  | [null]                                                  |  |  |  |  |  |  |
| 14                | 1.4                                                                       | [null]                                        | 1.3                                                  | [null]                                                  |  |  |  |  |  |  |
| 15                | 1.4                                                                       | [null]                                        | [null]                                               | 2.2.3                                                   |  |  |  |  |  |  |
|                   | Eonte: Autoria própria (2023)                                             |                                               |                                                      |                                                         |  |  |  |  |  |  |

**Figura 37 - Consulta da tabela disciplinas\_RA**

Fonte: Autoria própria (2023)

A tabela de disciplina\_RA é uma tabela auxiliar com o objetivo de unir a tabela de disciplinas com os resultados de aprendizagem. Ela foi criada devido a necessidade de um relacionamento muitos para muitos sem perder a integridade dos campos das tabelas disciplina e resultados de aprendizagem. Nenhum dos campos é único devido à natureza do relacionamento e também possibilitam a entrada de dados vazios do tipo null.

<span id="page-49-0"></span>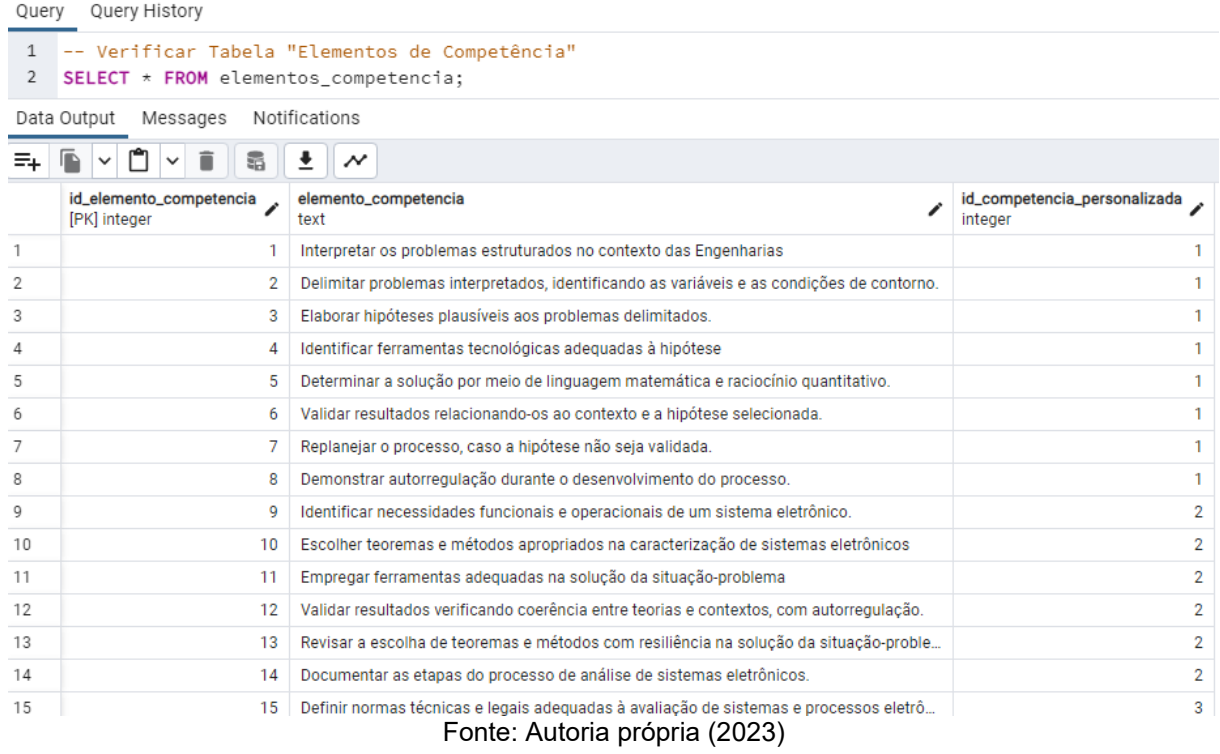

**Figura 38 - Consulta da tabela elementos de competência**

A tabela de elementos de competência possui seu identificador único, os elementos de competência em texto e o campo de relacionamento com a tabela de competências personalizadas. Lembrando que o tipo do dado deve ser adotado de acordo com a necessidade, respeitando sempre o tipo de dados para relacionamento com outras tabelas.

<span id="page-49-1"></span>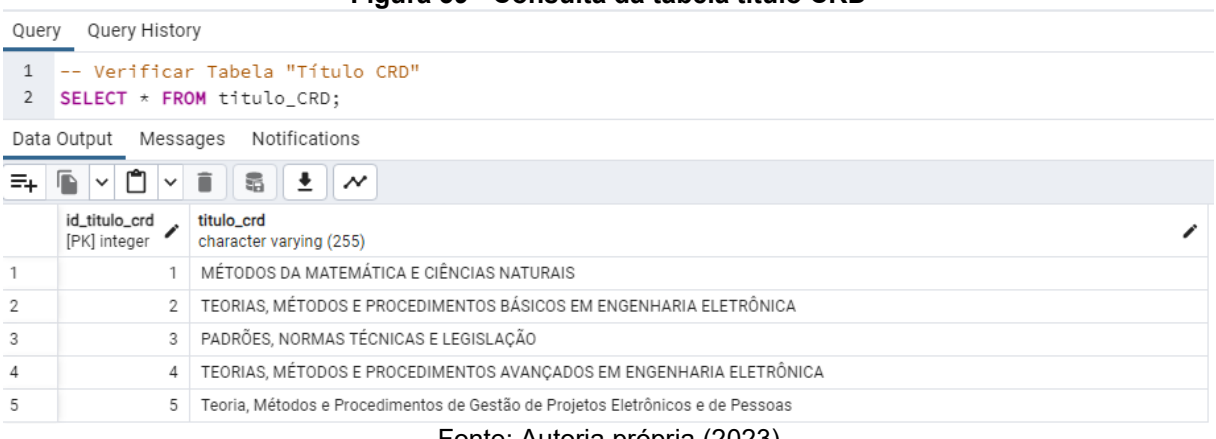

#### **Figura 39 - Consulta da tabela título CRD**

Fonte: Autoria própria (2023)

A tabela de título CRD (temas de estudo) possui seu identificador e o título do tema de estudo.

<span id="page-50-0"></span>

| Query             | Query History                          |                                                                           |                                                             |                 |                   |                      |
|-------------------|----------------------------------------|---------------------------------------------------------------------------|-------------------------------------------------------------|-----------------|-------------------|----------------------|
| $\mathbf{1}$<br>2 |                                        | -- Verificar Tabela "Subtítulo CRD"<br>SELECT $\star$ FROM subtitulo_CRD; |                                                             |                 |                   |                      |
|                   | Messages<br>Data Output                | Notifications                                                             |                                                             |                 |                   |                      |
| ≡+                | ۴<br> ■<br>$\check{~}$<br>$\checkmark$ | 5<br>土<br>î<br>$\checkmark$                                               |                                                             |                 |                   |                      |
|                   | id_titulo_crd<br>integer               | id_subtitulo_crd<br>[PK] character varying (255)                          | subtitulo_crd<br>character varying (255)                    | id_i<br>integer | $id_t$<br>integer | id_u<br>I<br>integer |
| $\mathbf{1}$      | 1                                      | 1.1                                                                       | Matemática                                                  |                 | $\overline{2}$    | 3                    |
| 2                 | 1.                                     | 1.2                                                                       | Física                                                      | [null]          | [null]            | 3                    |
| 3                 | 1                                      | 1.3                                                                       | Ouímica                                                     | [null]          | [null]            | [null]               |
| 4                 | $\overline{2}$                         | 2.1                                                                       | Ciência da Computação                                       | [null]          | [null]            | [null]               |
| 5                 | 2                                      | 2.2                                                                       | Matemática Aplicada                                         | [null]          | [null]            | [null]               |
| 6                 | $\overline{2}$                         | 2.3                                                                       | Materiais Elétricos                                         | [null]          | [null]            | 3                    |
| 7                 | $\overline{2}$                         | 2.4                                                                       | Medidas Elétricas, Magnéticas e Eletrônicas; Instrumentação | [null]          | [null]            | 3                    |
| 8                 | 2                                      | 2.5                                                                       | Circuitos Elétricos, Magnéticos e Eletrônicos               | [null]          | [null]            | 3                    |
| 9                 | $\overline{2}$                         | 2.6                                                                       | Sistemas Elétricos de Potência                              | [null]          | [null]            | [null]               |
| 10                | 3                                      | 3.1                                                                       | Padrões                                                     | 1               | $\overline{2}$    | 3                    |
| 11                | 3                                      | 3.2                                                                       | Normas Técnicas                                             | 1               | $\overline{2}$    | 3                    |
| 12                | 3                                      | 3.3                                                                       | Legislação                                                  | 1               | $\overline{2}$    | 3                    |
| 13                | 4                                      | 4.1                                                                       | Eletrônica Industrial                                       | [null]          | [null]            | 3                    |
| 14                | 4                                      | 4.2                                                                       | Sistemas Digitais                                           | [null]          | [null]            | 3                    |
| 15                | 4                                      | 4.3                                                                       | Controles Eletrônicos<br>$F = 1$ $A = 1$ $A = 2$            | [null]          | [null]            | 3                    |

**Figura 40 - Consulta da tabela subtítulo CRD**

Fonte: Autoria própria (2023)

A tabela de subtítulo CRD (segundo nível do tema de estudo) possui seu campo de relacionamento com o título CRD, seu próprio identificador e subtítulo, além dos campos de relacionamento com a tabela ITU.

**Figura 41 - Consulta da tabela subsubtítulo CRD**

<span id="page-50-1"></span>

|                   | Query History<br>Query                                                    |                                                     |                                                  |                      |                        |                 |  |  |  |
|-------------------|---------------------------------------------------------------------------|-----------------------------------------------------|--------------------------------------------------|----------------------|------------------------|-----------------|--|--|--|
| $\mathbf{1}$<br>2 | -- Verificar Tabela "Subsubtítulo CRD"<br>SELECT * FROM subsubtitulo_CRD; |                                                     |                                                  |                      |                        |                 |  |  |  |
|                   | Data Output<br>Messages                                                   | Notifications                                       |                                                  |                      |                        |                 |  |  |  |
| ≡+                | î<br>G<br>$\check{ }$<br>$\check{~}$                                      | $\pm$<br>듧<br>$\boldsymbol{\mathcal{N}}$            |                                                  |                      |                        |                 |  |  |  |
|                   | id_subtitulo_crd<br>character varying (10)                                | id_subsubtitulo_crd<br>[PK] character varying (255) | subsubtitulo_crd<br>∕<br>character varying (255) | id_i<br>∕<br>integer | $id_t$<br>v<br>integer | id_u<br>integer |  |  |  |
| 1                 | 1.1                                                                       | 1.1.1                                               | Pré-Cálculo                                      | 1                    | $\overline{2}$         | 3               |  |  |  |
| 2                 | 1.1                                                                       | 1.1.2                                               | Cálculo Diferencial                              | 1                    | $\overline{2}$         | 3               |  |  |  |
| 3                 | 1.1                                                                       | 1.1.3                                               | Cálculo Integral                                 | 1                    | $\overline{2}$         | 3               |  |  |  |
| 4                 | 1.1                                                                       | 1.1.4                                               | Cálculo Multivariado                             | 1                    | $\overline{2}$         | 3               |  |  |  |
| 5                 | 1.1                                                                       | 1.1.5                                               | Cálculo Vetorial                                 | 1                    | $\overline{2}$         | 3               |  |  |  |
| 6                 | 1.1                                                                       | 1.1.6                                               | Geometria Analítica                              | 1                    | $\overline{2}$         | 3               |  |  |  |
| 7                 | 1.1                                                                       | 1.1.7                                               | Álgebra Linear                                   | 1                    | $\overline{2}$         | 3               |  |  |  |
| 8                 | 1.1                                                                       | 1.1.8                                               | Séries e Sequencias                              | 1                    | $\overline{2}$         | 3               |  |  |  |
| 9                 | 1.1                                                                       | 1.1.9                                               | Equações Diferenciais                            | 1                    | $\overline{2}$         | 3               |  |  |  |
| 10                | 1.1                                                                       | 1.1.10                                              | Estatística                                      | 1                    | $\overline{2}$         | [null]          |  |  |  |
| 11                | 1.2                                                                       | 1.2.1                                               | Física Mecânica                                  | 1                    | $\overline{2}$         | 3               |  |  |  |
| 12                | 1.2                                                                       | 1.2.2                                               | Gravitação                                       | 1                    | $\overline{2}$         | [null]          |  |  |  |
| 13                | 1.2                                                                       | 1.2.3                                               | Ondulatória                                      | 1                    | $\overline{2}$         | [null]          |  |  |  |
| 14                | 1.2                                                                       | 1.2.4                                               | Termodinâmica                                    | 1                    | $\overline{2}$         | 3               |  |  |  |
| 15                | 1.2                                                                       | 1.2.5                                               | Mecânica dos Fluidos                             | 1                    | $\overline{2}$         | 3               |  |  |  |
|                   | Fonte: Autoria própria (2023)                                             |                                                     |                                                  |                      |                        |                 |  |  |  |

A tabela de subsubtítulo CRD (terceiro nível dos temas de estudo) possui o campo de relacionamento com seu subtítulo, seu próprio identificador e o subsubtítulo em si, além dos campos de relacionamento com a tabela ITU.

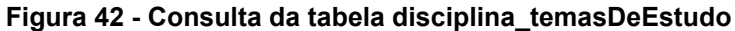

<span id="page-51-0"></span>

|                | Query History<br>Query                                                                                   |                                                                   |                                                     |  |  |  |  |  |  |  |
|----------------|----------------------------------------------------------------------------------------------------|-------------------------------------------------------------------|-----------------------------------------------------|--|--|--|--|--|--|--|
| $\mathbf{1}$   | -- Verificar Tabela "Disciplina Temas de Estudo"                                                         |                                                                   |                                                     |  |  |  |  |  |  |  |
| 2              | SELECT * FROM disciplina_TemasDeEstudo;                                                                  |                                                                   |                                                     |  |  |  |  |  |  |  |
|                | Notifications<br>Data Output Messages                                                                    |                                                                   |                                                     |  |  |  |  |  |  |  |
| $\equiv_{+}$   | Ĥ<br>$\blacksquare$<br>$\pm$<br>G<br>$\vee$ $\blacksquare$<br>$\boldsymbol{\mathcal{N}}$<br>$\checkmark$ |                                                                   |                                                     |  |  |  |  |  |  |  |
|                | id_disciplina<br>â<br>character varying (10)                                                             | id_subtitulo_crd<br>$\hat{\mathbf{a}}$<br>character varying (255) | id_subsubtitulo_crd<br>â<br>character varying (255) |  |  |  |  |  |  |  |
| 1              | 1.1                                                                                                    | 1.1                                                               | 1.1.1                                               |  |  |  |  |  |  |  |
| 2              | 1.2                                                                                                    | [null]                                                            | 1.1.6                                               |  |  |  |  |  |  |  |
| 3              | 1.3                                                                                                    | [null]                                                            | 1.1.1                                               |  |  |  |  |  |  |  |
| 4              | 1.3                                                                                                    | [null]                                                            | 1.1.10                                              |  |  |  |  |  |  |  |
| 5              | 1.4                                                                                                    | [null]                                                            | 1.1.10                                              |  |  |  |  |  |  |  |
| 6              | 1.4                                                                                                    | [null]                                                            | 2.3.1                                               |  |  |  |  |  |  |  |
| $\overline{7}$ | 1.4                                                                                                    | [null]                                                            | 2.4.1                                               |  |  |  |  |  |  |  |
| 8              | 1.4                                                                                                    | 3.1                                                               | [null]                                              |  |  |  |  |  |  |  |
| 9              | 1.4                                                                                                    | 3.3                                                               | [null]                                              |  |  |  |  |  |  |  |
| 10             | 1.4                                                                                                    | [null]                                                            | 5.1.3                                               |  |  |  |  |  |  |  |
| 11             | 1.5                                                                                                    | [null]                                                            | 2.1.1                                               |  |  |  |  |  |  |  |
| 12             | 1.5                                                                                                    | [null]                                                            | 2.1.2                                               |  |  |  |  |  |  |  |
| 13             | 1.5                                                                                                    | [null]                                                            | 2.5.1                                               |  |  |  |  |  |  |  |
| 14             | 1.5                                                                                                    | 3.1                                                               | [null]                                              |  |  |  |  |  |  |  |
| 15             | 1.5                                                                                                    | [null]<br>_                                                       | 4.2.1<br>$\sqrt{2}$                                 |  |  |  |  |  |  |  |

Fonte: Autoria própria (2023)

Por fim, tem-se a tabela que relaciona a tabela disciplina com os temas de estudo, ou seja, é uma tabela auxiliar que possui natureza de relacionamento muitos para muitos e portanto, não possui campos únicos.

Dado que a disposição das tabelas está funcionando corretamente, verificouse em sequência o relacionamento entre essas tabelas. As figuras 42 a 45 descrevem alguns exemplos dos relacionamentos criados e que também foram vistas em seções anteriores no Power BI.

<span id="page-52-0"></span>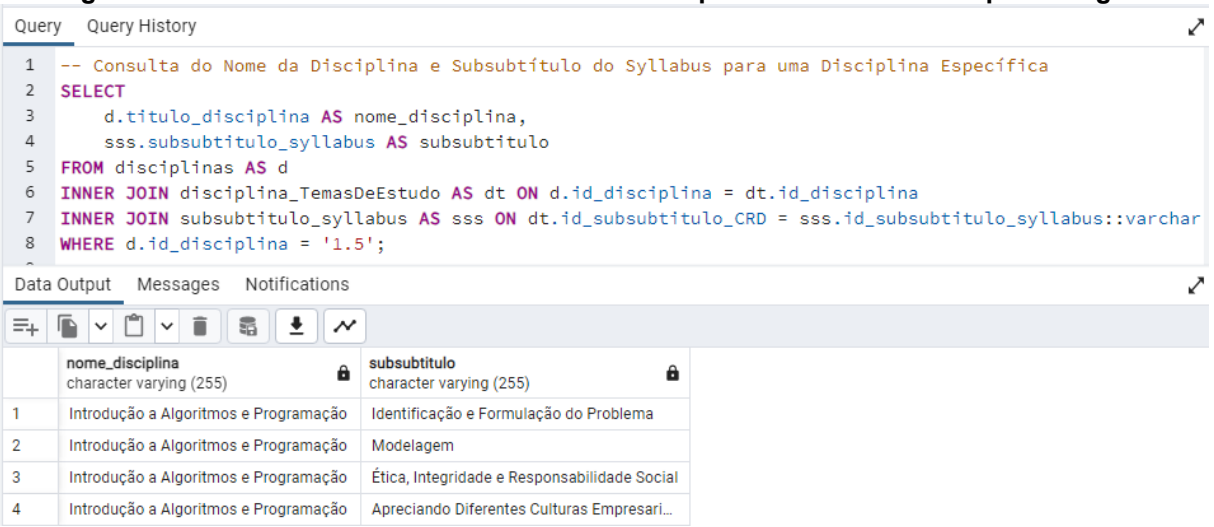

**Figura 43 - Consulta do relacionamento entre disciplina e resultados de aprendizagem**

Fonte: Autoria própria (2023)

O Código abaixo faz uma consulta da disciplina 1.5 (Introdução a Algoritmos e programação) e a quais resultados de aprendizagem a mesma está associada.

### **Figura 44 - Consulta do relacionamento entre disciplina e temas de estudo**

<span id="page-52-1"></span>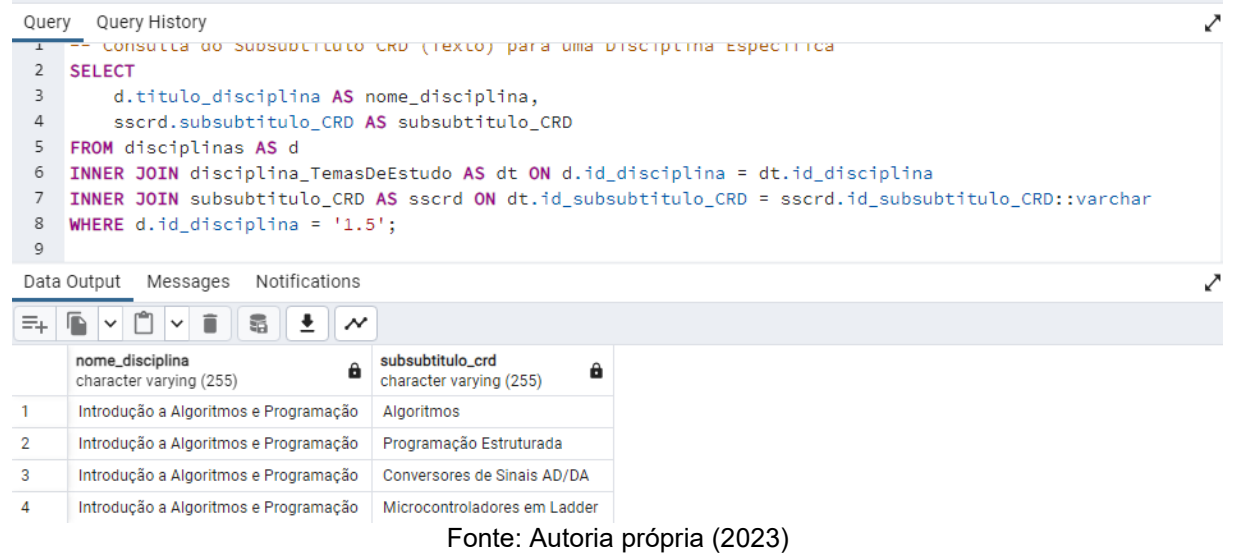

A consulta acima associa a mesma disciplina descrita acima com os temas de estudo a serem desenvolvidos nesta disciplina.

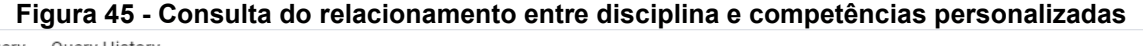

<span id="page-53-0"></span>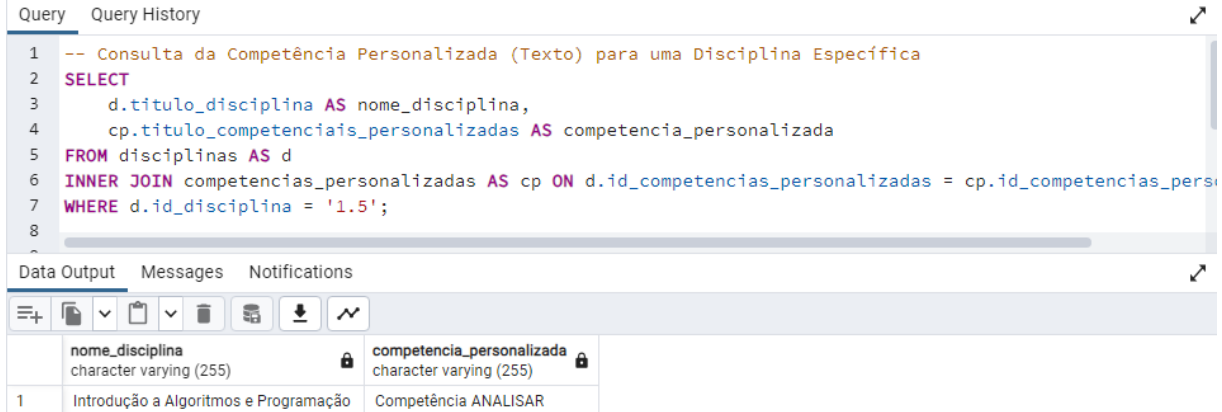

Fonte: Autoria própria (2023)

Agora consultou-se novamente a mesma disciplina verificando qual competência personalizada está associada a mesma, bem como nas visualizações do Power BI. E por último, uma consulta que associa a disciplina com os temas de estudo pode ser vista na Figura 46.

**Figura 46 - Consulta do relacionamento entre disciplina e elementos de competência**

<span id="page-53-1"></span>

| Query History<br>Query                                               |                                                                                                    |                                                                                                    |
|----------------------------------------------------------------------|----------------------------------------------------------------------------------------------------|----------------------------------------------------------------------------------------------------|
|                                                                      | 1 -- Consulta do Elemento de Competência (Texto) para uma Disciplina Específica                             |                                                                                                    |
| 2                                                                    | <b>SELECT</b>                                                                                               |                                                                                                    |
|                                                                      | d.titulo_disciplina AS nome_disciplina,                                                                     |                                                                                                    |
| 4                                                                    | ec.elemento_competencia AS elemento_de_competencia                                                          |                                                                                                    |
| 5                                                                    | <b>FROM</b> disciplinas AS d                                                                                |                                                                                                    |
| 6                                                                    | INNER JOIN elementos_competencia AS ec ON d.id_competencias_personalizadas = ec.id_competencia_personalizad |                                                                                                    |
|                                                                      | WHERE $d.id\_disciplina = '1.5';$                                                                           |                                                                                                    |
| 8                                                                    |                                                                                                    |                                                                                                    |
| q                                                                    |                                                                                                    |                                                                                                    |
| Messages<br>Notifications<br>Data Output                             |                                                                                                    |                                                                                                    |
| ≡÷<br>œ<br>$\boldsymbol{\mathcal{N}}$<br>$\checkmark$<br>$\check{ }$ |                                                                                                    |                                                                                                    |
|                                                                      | nome_disciplina<br>а<br>character varying (255)                                                             | elemento_de_competencia<br>text                                                                                       |
| 1                                                                    | Introdução a Algoritmos e Programação                                                                       | Identificar necessidades funcionais e operacionais de um sistema eletrônico.                                          |
| 2                                                                    | Introdução a Algoritmos e Programação                                                                       | Escolher teoremas e métodos apropriados na caracterização de sistemas eletrônicos                                     |
| 3                                                                    | Introdução a Algoritmos e Programação                                                                       | Empregar ferramentas adeguadas na solução da situação-problema                                                        |
| 4                                                                    | Introdução a Algoritmos e Programação                                                                       | Validar resultados verificando coerência entre teorias e contextos, com autorregulação.                               |
| 5                                                                    | Introdução a Algoritmos e Programação                                                                       | Revisar a escolha de teoremas e métodos com resiliência na solução da situação-problema, no caso de resultados inváli |
| 6                                                                    | Introdução a Algoritmos e Programação                                                                       | Documentar as etapas do processo de análise de sistemas eletrônicos.                                                  |
| $\Gamma$ anto: Autoria práncia (2022)                                |                                                                                                    |                                                                                                    |

Fonte: Autoria própria (2023)

Como é possível observar, o código nos retornou todos os elementos de competência associadas a disciplina Introdução a Algoritmos e programação que serão desenvolvidos ao longo da mesma.

Essa sequência de consultas disponibilizadas acima mostra que o banco de dados e seus relacionamentos foram criados com sucesso e podem ser usados na continuação do projeto de um sistema web.

Analogamente fez-se o mesmo teste com a mesma disciplina no Power BI e a Figura 47 apresenta os resultados que foram apresentados acima, mas nas visualizações dos dados feitas no Power BI.

<span id="page-54-0"></span>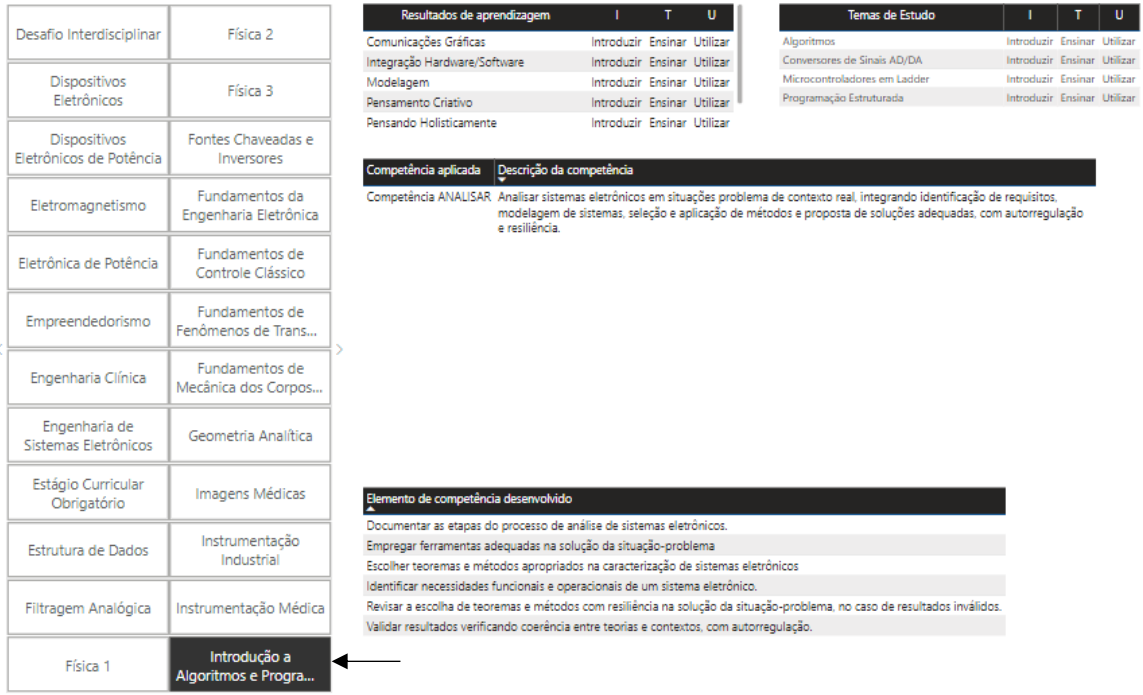

**Figura 47 Consulta de disciplinas e seus elementos associados**

Fonte: Autoria própria (2023)

Selecionou-se através dos filtros a disciplina de Introdução a Algoritmos e Programação e as tabelas do lado representam as quatro visualizações vistas nas consultas do banco de dados acima.

Por fim, o principal resultado do desenvolvimento deste projeto foi a criação do banco de dados gerencial para o CDIO e um guia inicial para a continuação do ciclo de vida do desenvolvimento de software proposto para o programa.

# <span id="page-55-0"></span>**5 CONCLUSÃO**

O desenvolvimento deste trabalho culminou com êxito na criação do banco de dados gerencial para implementação e administração da estrutura CDIO, juntamente com a elaboração de um protótipo de visualização de dados. Ao longo do processo, foram levantados requisitos, conforme apresentado na concepção dos dados, e o banco de dados foi projetado no software PostgreSQL, com a administração realizada por meio do PgAdmin 4, sendo todo desenvolvido em linguagem SQL, o que possibilitou a execução de consultas às tabelas e seus relacionamentos.

Visando a relevância de visualizar as informações específicas de cada disciplina, foi criado com êxito um protótipo no Power BI. Esse software de visualização de dados viabilizou a elaboração de duas telas: a primeira permite a filtragem das disciplinas para consulta dos elementos de competências, competências personalizadas, temas de estudo, resultados de aprendizagem e seus objetivos associados a cada disciplina; a segunda tela possibilita a verificação dos temas de estudo e resultados de aprendizagem relacionados a diferentes disciplinas, permitindo também filtrá-los por semestre letivo.

Este trabalho apresenta dois marcos essenciais. Primeiramente, representa o ponto de partida para um projeto maior, que é o desenvolvimento do sistema web. Em outras palavras, este documento corresponde à versão inicial do sistema como um todo. Segundo, evidencia a aplicação de uma metodologia que incorpora todas as características da iniciativa CDIO, tema que justifica a realização deste trabalho. No contexto mais amplo, todas as etapas de implementação do banco de dados seguiram o modelo de ciclo de vida de desenvolvimento de software, embora tenham sido desenvolvidas até a fase 2 de Análise e Projeto, estando prevista a continuação em trabalhos futuros.

Além disso, este trabalho destaca a importância de revisar o planejamento dos cursos, uma discussão que já ocorre em universidades em todo o mundo. Muitas instituições de ensino superior já estão adotando novas metodologias de ensino. A necessidade de reduzir a defasagem entre a educação em engenharia e as expectativas em relação aos profissionais formados tornou-se urgentemente evidente. O aumento significativo nas taxas de evasão em cursos de engenharia em universidades federais no Brasil destaca a necessidade de ações imediatas.

Por fim, a compreensão da estrutura CDIO como um guia para a implementação de práticas educacionais que realmente formam estudantes de engenharia com habilidades requisitadas pelo mercado de trabalho, não apenas no aspecto técnico, mas também nas habilidades interpessoais, como trabalho em equipe, comunicação e gerenciamento de projetos, foi internalizada. Isso sinaliza uma nova perspectiva sobre a formação em engenharia.

# **REFERÊNCIAS**

<span id="page-57-0"></span>BACICH, Lilian et al. Metodologias ativas para uma educação inovadora: uma abordagem teórico-prática. Penso Editora Ltda., 2018.

BELHOT, Renato Vairo. A didática no Ensino de engenharia. Universidade de São Paulo, Departamento de Engenharia de Produção. Congresso Brasileiro de Ensino de Engenharia, 2005.

BOEHM, Barry W. A spiral model of software development and enhancement. ACM SIGSOFT Software Engineering Note, [s. l.], v. 11, ed. 4, p. 14-24, 1988.

CERQUEIRA, Jorge et al. Apresentando o CDIO no Instituto Militar de Engenharia do Brasil. Relatório técnico da Automatic Control at Linköpings universitet. Divisão de Controle Automático, Departamento de Engenharia Elétrica IME, 22 de fevereiro de 2016.

CHILTON, M. HARRIS, A. PASQUALE, M. Microsoft Power BI Cookbook: Crating

Business Intelligence Solutions of Analytical Data Models, Reports, and Dashboards,

[s.l.], Packt Publishing, 2020.

CRAWLEY, Edward F. et al. Rethinking Engineering Education: The CDIO Approach. Second Edition. Springer International Publishing Switzerland, 2014.

FERRARI, A. RUSSO, M. Microsoft Power BI Cookbook, Packt Publishing, 2016.

GRAHAM, Ruth. The global state of theart in engineering education. Massachusetts Institute of Technology (MIT), março de 2018.

HART, M. A Practical Introduction to Power BI for Businesses, [s.I.], Apress, 2021.

JUNIOR, Lucio Garcia Veraldo. CDIO initiative in Brazil – the ways of UNISAL. Departamento de engenharia da produção, Centro Universitário Salesiano de São, UNISAL Lorena, Brasil, 2017.

MESSIAS, IGE UNIFESSPA. A Iniciativa CDIO no Contexto do Projeto e Melhoria dos Cursos de Engenharia. Youtube, 4 de maio de 2021. Disponível em: <https://www.youtube.com/watch?v=62T-G\_qO\_2Q>. Acesso em: 25 out. 2021.

MITRA, Amitava et al. Pivot to Remote Teaching of an Undergraduate Interdisciplinary Project-Based Program: Spring–Fall 2020. Massachusetts Institute of Technology. 2021 ASEE Annual Conference.

MYERS, Glenford J. The art of software testing. 3. ed. [S. l.]: John Wiley & Sons, Inc., 2011.

PRESSMAN, Roger S. MAXIM, Bruce R. Engenharia de Software: Uma Abordagem

Profissional, [s.I.], AMGH Editora, 2014.

SOMMERVILLE, Ian. Engenharia de Software, [s.I.], Pearson, 2016.

TELLES, Pedro Carlos Silva. A Engenharia e os Engenheiros na Sociedade Brasileira. 1. Ed. Livros Técnicos e Científicos Editora Ltda, 2015.

<span id="page-58-0"></span>**APÊNDICE A - Código SQL**

Código SQL

```
CREATE TABLE perfil_egresso_dcn (
  id_perfil_egresso INT PRIMARY KEY,
   descricao_perfil_egresso text
);
-- Tabela Padrão CDIO
CREATE TABLE padrao_cdio (
  id padrao cdio serial PRIMARY KEY,
   titulo_padrao_cdio text,
   descricao_padrao_cdio text
);
-- Tabela Conteúdos Obrigatórios DCN
CREATE TABLE conteudos_obrigatorios_dcn (
  id_conteudo_dcn serial PRIMARY KEY,
   conteudo_dcn text
);
-- Tabela Título Syllabus
CREATE TABLE titulo_syllabus (
  id_titulo_syllabus INT PRIMARY KEY,
   titulo_syllabus VARCHAR(255) NOT NULL
);
-- Tabela Subtítulo Syllabus
CREATE TABLE subtitulo_syllabus (
   id_titulo_syllabus INT,
  id_subtitulo_syllabus VARCHAR(10) PRIMARY KEY,
  subtitulo_syllabus VARCHAR(255),
   id_i INT,
   id_t INT,
   id_u INT,
  FOREIGN KEY (id titulo svllabus) REFERENCES
titulo_syllabus(id_titulo_syllabus)
);
-- Tabela Itu
CREATE TABLE itu (
   ID_itu INT PRIMARY KEY,
   titulo_itu VARCHAR(255)
);
```
**-- Tabela Subsubtítulo Syllabus**

CREATE TABLE subsubtitulo\_syllabus ( id\_subtitulo\_syllabus VARCHAR(255), id\_subsubtitulo\_syllabus VARCHAR(255) PRIMARY KEY, subsubtitulo\_syllabus VARCHAR(255),

 id\_i INT, id\_t INT, id\_u INT, FOREIGN KEY (id i) REFERENCES itu(ID itu), FOREIGN KEY (id t) REFERENCES itu(ID itu), FOREIGN KEY (id\_u) REFERENCES itu(ID\_itu) ); **-- Tabela Competências DCN** CREATE TABLE competencias\_dcn ( id\_competencia\_dcn INT PRIMARY KEY, titulo\_competencia\_dcn TEXT ); **-- Tabela Descritivo Competências DCN** CREATE TABLE competencia\_dcn\_descritivo ( id\_competencia\_dcn INT, id\_descritivo\_dcn VARCHAR(255) PRIMARY KEY, descritivo\_dcn TEXT, FOREIGN KEY (id competencia dcn) REFERENCES competencias\_dcn(id\_competencia\_dcn) ); **-- Tabela competências personalizadas** CREATE TABLE competencias\_personalizadas ( id\_competencia\_dcn\_8 INT, id\_competencia\_dcn\_7 INT, id competencia dcn 6 INT, id competencia dcn 5 INT, id competencia dcn 4 INT, id competencia dcn 3 INT, id competencia dcn 2 INT, id competencia dcn 1 INT, id\_competencias\_personalizadas INT PRIMARY KEY, titulo\_competenciais\_personalizadas VARCHAR(255), descricao\_competenciais\_personalizadas TEXT, FOREIGN KEY (id competencia dcn\_1) REFERENCES competencias\_dcn(id\_competencia\_dcn), FOREIGN KEY (id\_competencia\_dcn\_2) REFERENCES competencias\_dcn(id\_competencia\_dcn), FOREIGN KEY (id competencia dcn 3) REFERENCES competencias\_dcn(id\_competencia\_dcn), FOREIGN KEY (id competencia dcn 4) REFERENCES competencias\_dcn(id\_competencia\_dcn), FOREIGN KEY (id competencia dcn 5) REFERENCES competencias\_dcn(id\_competencia\_dcn), FOREIGN KEY (id competencia dcn 6) REFERENCES competencias\_dcn(id\_competencia\_dcn), FOREIGN KEY (id competencia dcn 7) REFERENCES competencias\_dcn(id\_competencia\_dcn),

FOREIGN KEY (id competencia dcn 8) REFERENCES competencias\_dcn(id\_competencia\_dcn) );

# **-- Tabela Disciplinas**

CREATE TABLE disciplinas ( id competencias personalizadas INT, id disciplina VARCHAR(10) PRIMARY KEY, titulo\_disciplina VARCHAR(255), FOREIGN KEY (id competencias personalizadas) REFERENCES competencias\_personalizadas(id\_competencias\_personalizadas) );

**-- Tabela Disciplina\_RA** CREATE TABLE disciplina\_RA ( id disciplina VARCHAR(10), id\_titulo\_syllabus INT, id\_subtitulo\_syllabus VARCHAR(10), id\_subsubtitulo\_syllabus VARCHAR(10), FOREIGN KEY (id titulo syllabus) REFERENCES titulo syllabus(id titulo syllabus), FOREIGN KEY (id subtitulo syllabus) REFERENCES subtitulo\_syllabus(id\_subtitulo\_syllabus), FOREIGN KEY (id subsubtitulo syllabus) REFERENCES subsubtitulo\_syllabus(id\_subsubtitulo\_syllabus), FOREIGN KEY (id disciplina) REFERENCES disciplinas (id disciplina) );

## **-- Tabela Elementos de Competência**

CREATE TABLE elementos\_competencia ( id elemento competencia INT PRIMARY KEY, elemento\_competencia text, id\_competencia\_personalizada INT, FOREIGN KEY (id competencia personalizada) REFERENCES competencias\_personalizadas(id\_competencias\_personalizadas) );

## **-- Tabela Título CRD** CREATE TABLE titulo\_CRD ( id\_titulo\_CRD INT PRIMARY KEY. titulo\_CRD VARCHAR(255)

);

**-- Tabela Subtítulo CRD** CREATE TABLE subtitulo\_CRD ( id\_titulo\_CRD INT, id\_subtitulo\_CRD VARCHAR(255) PRIMARY KEY, subtitulo CRD VARCHAR(255), id\_i INT,

id\_t INT,

id\_u INT,

 FOREIGN KEY (id\_titulo\_CRD) REFERENCES titulo\_CRD(id\_titulo\_CRD) );

# **-- Tabela Subsubtítulo CRD**

```
CREATE TABLE subsubtitulo_CRD (
  id_subtitulo_CRD VARCHAR(10),
  id_subsubtitulo_CRD VARCHAR(255) PRIMARY KEY,
  subsubtitulo_CRD VARCHAR(255),
   id_i INT,
   id_t INT,
   id_u INT,
   FOREIGN KEY (id_i) REFERENCES itu(ID_itu),
  FOREIGN KEY (id_t) REFERENCES itu(ID_itu),
  FOREIGN KEY (id_u) REFERENCES itu(ID_itu)
```
);

# **-- Tabela Disciplina Temas de Estudo**

```
CREATE TABLE disciplina_TemasDeEstudo (
 id disciplina VARCHAR(10),
 id_subtitulo_CRD VARCHAR(255),
 id_subsubtitulo_CRD VARCHAR(255),
 FOREIGN KEY (id disciplina) REFERENCES disciplinas(id disciplina),
 FOREIGN KEY (id subtitulo CRD) REFERENCES
subtitulo_CRD(id_subtitulo_CRD),
 FOREIGN KEY (id subsubtitulo CRD) REFERENCES
subsubtitulo_CRD(id_subsubtitulo_CRD)
);
```